### **O'REILLY®**

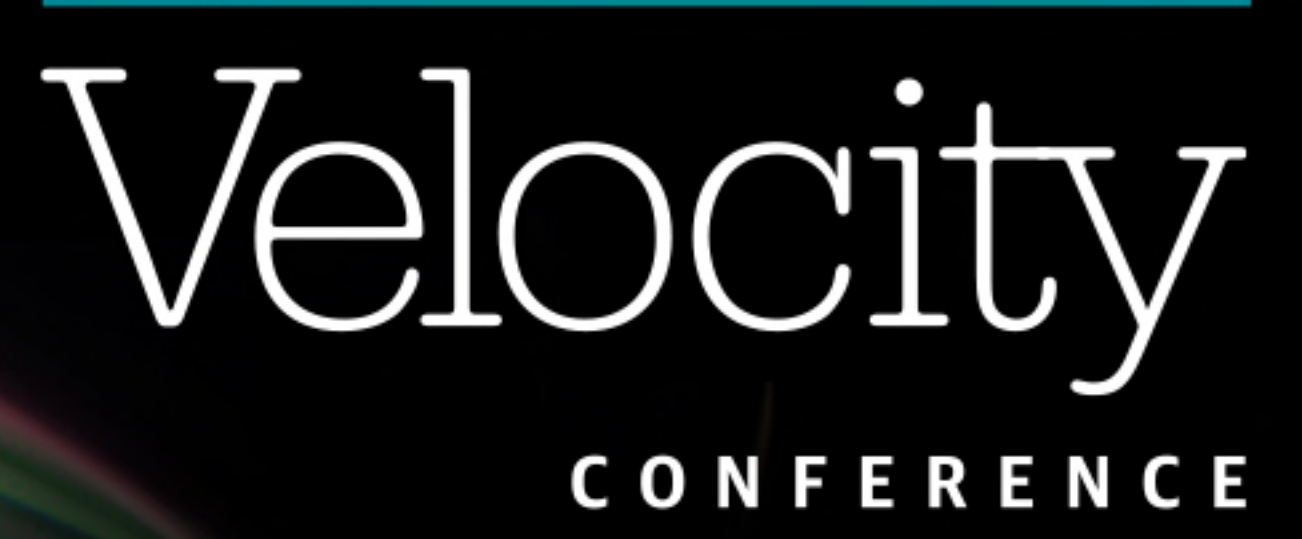

### **BUILD RESILIENT SYSTEMS AT SCALE**

velocity.oreilly.com.cn #velocityconf

## YAHOO! Front Page: **Use React with Universal Flux**  如何使用**React**和同构**Flux**

### Lingyan Zhu

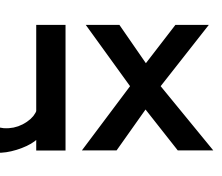

## Start with a Poll

- Have you heard of React and Flux before this conference? • Have you used (or are using) React and Flux for your
- product(s)?
- Have you used React and Flux on both client and server?

## Agenda

- Yahoo! Front Page's main use case
- How do we use React and Flux on both client and server
- Where we are today
- Lessons learned, tips & tricks
	- Developer productivity
	- Performance
	- Other random bits

What is our main use case?

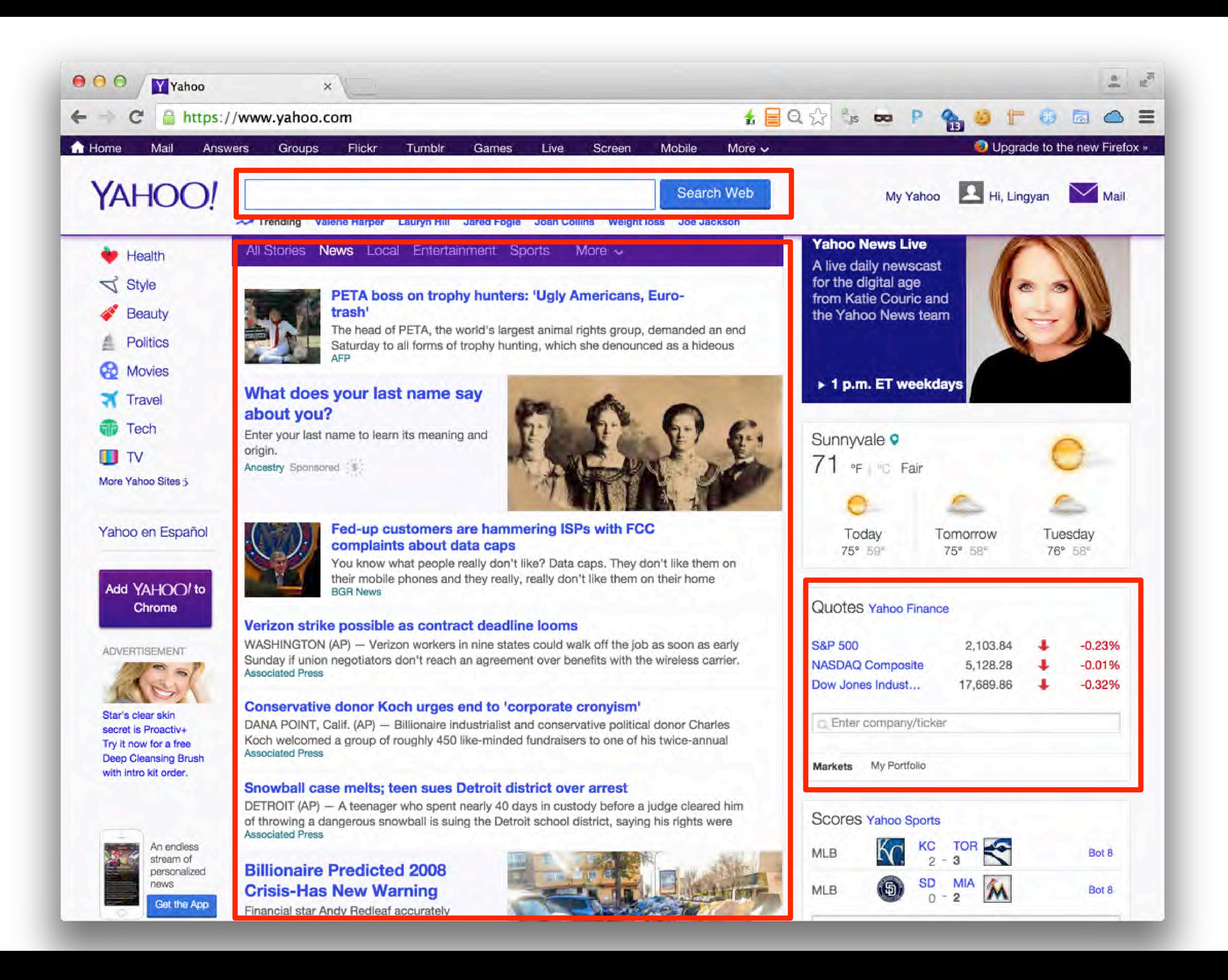

### **Big Scale**

### **Super Fast Page Serving**

### **Reliable**

### **Page Serving**

### **Fast Interaction**

### **Composable**

### **Live**

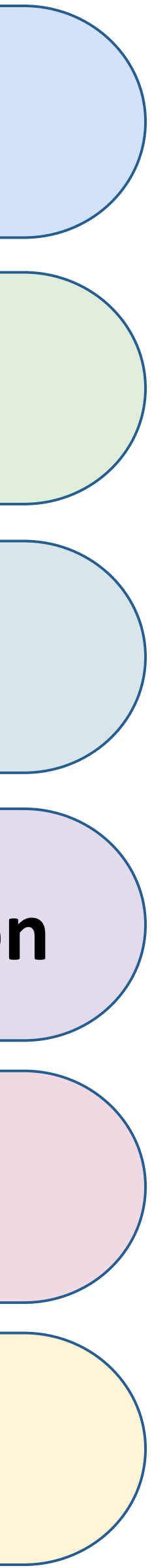

Only share templates between client and server

Much better server side performance

Introduced client side navigation for front page on smartphone, for subsecond content consumption

Different MVC on client and server

Client side performance still not ideal

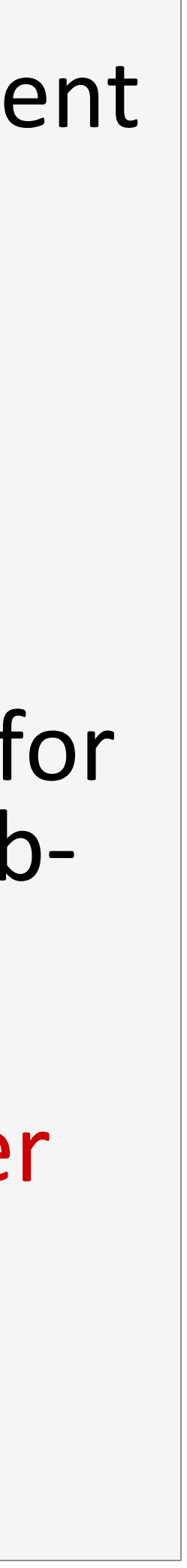

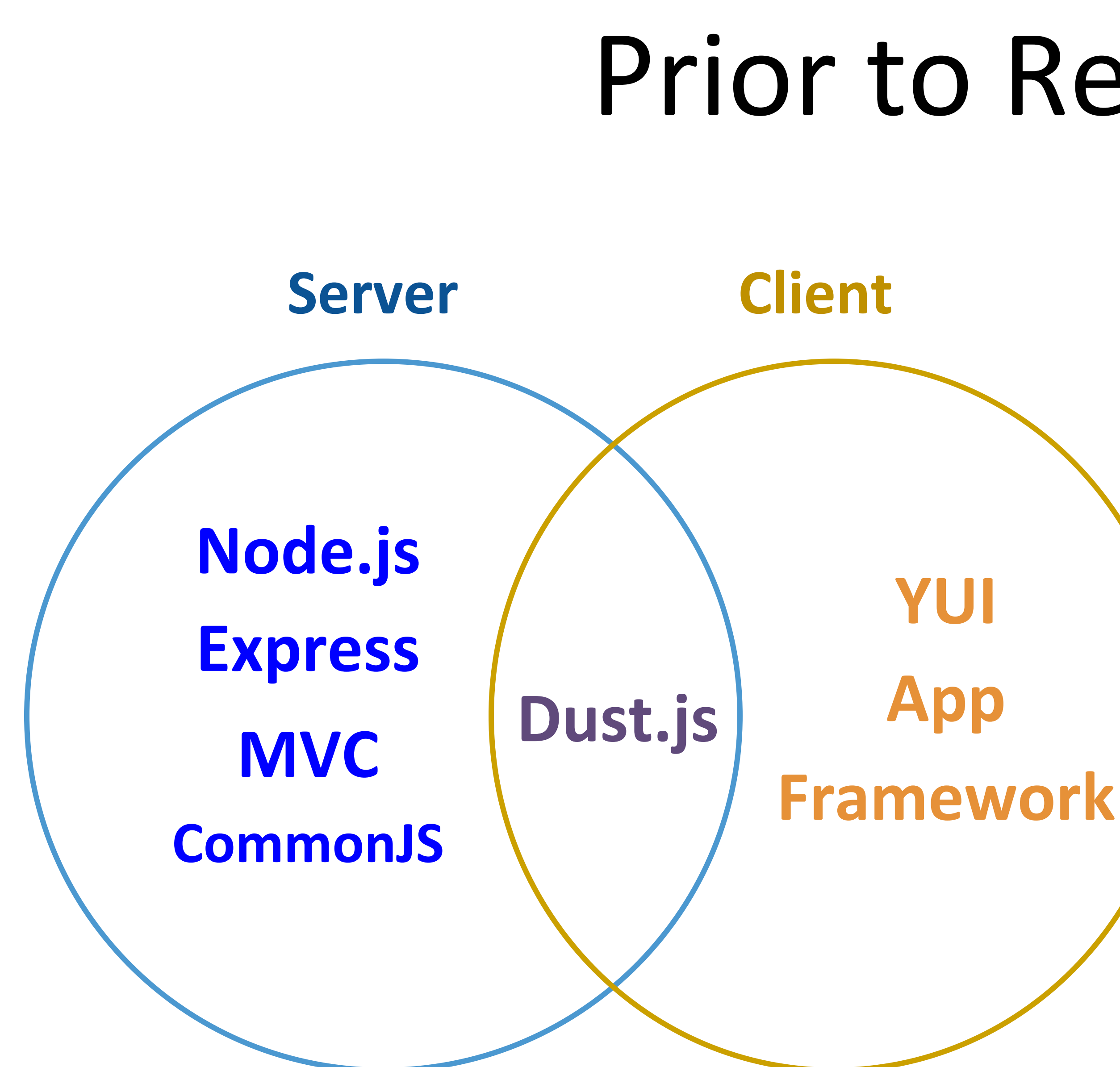

## Prior to React/Flux...

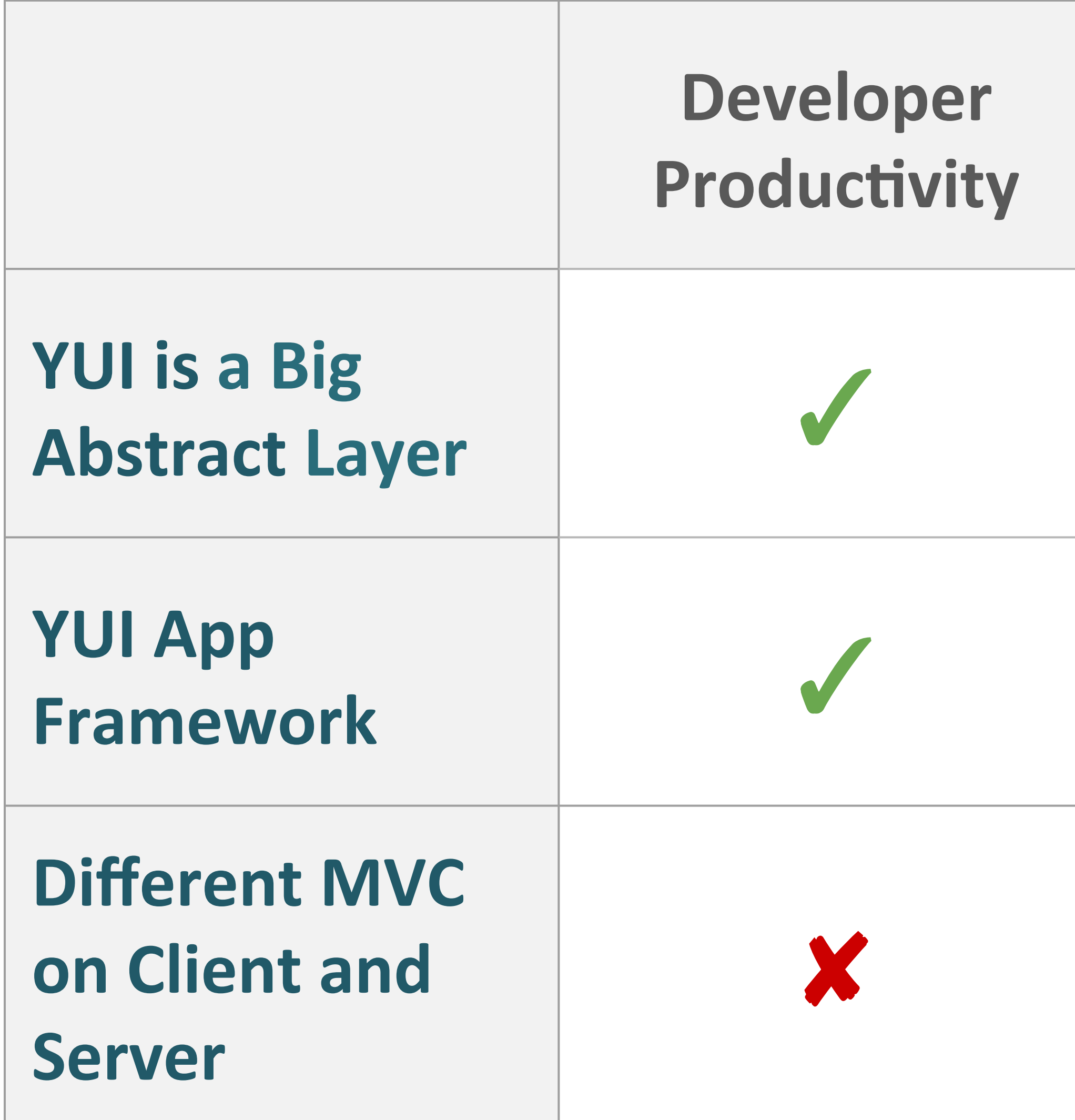

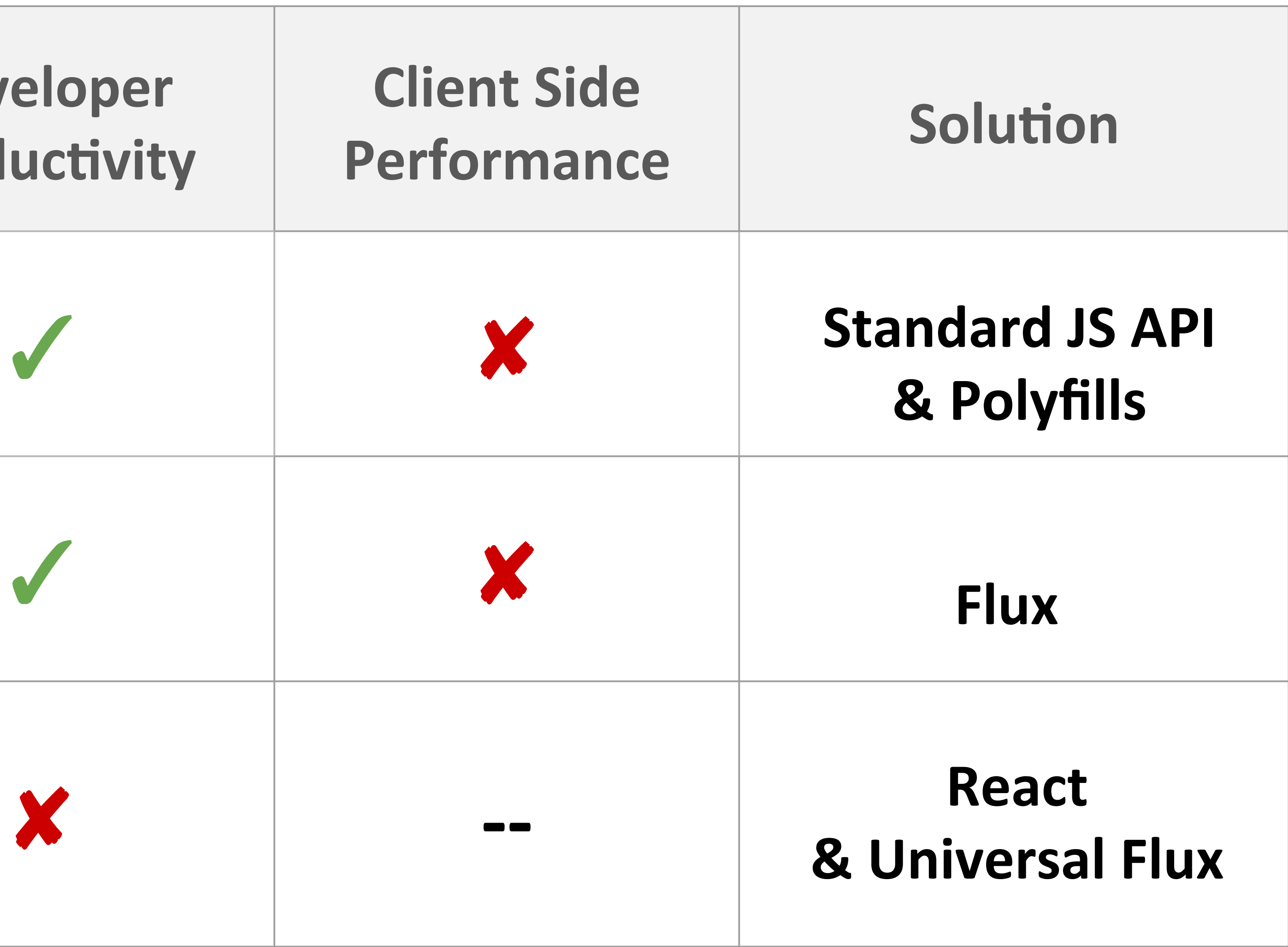

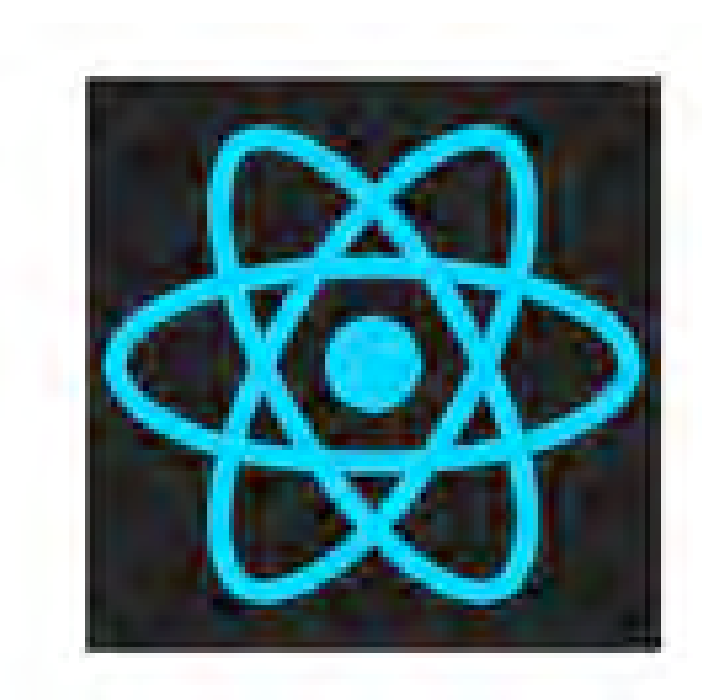

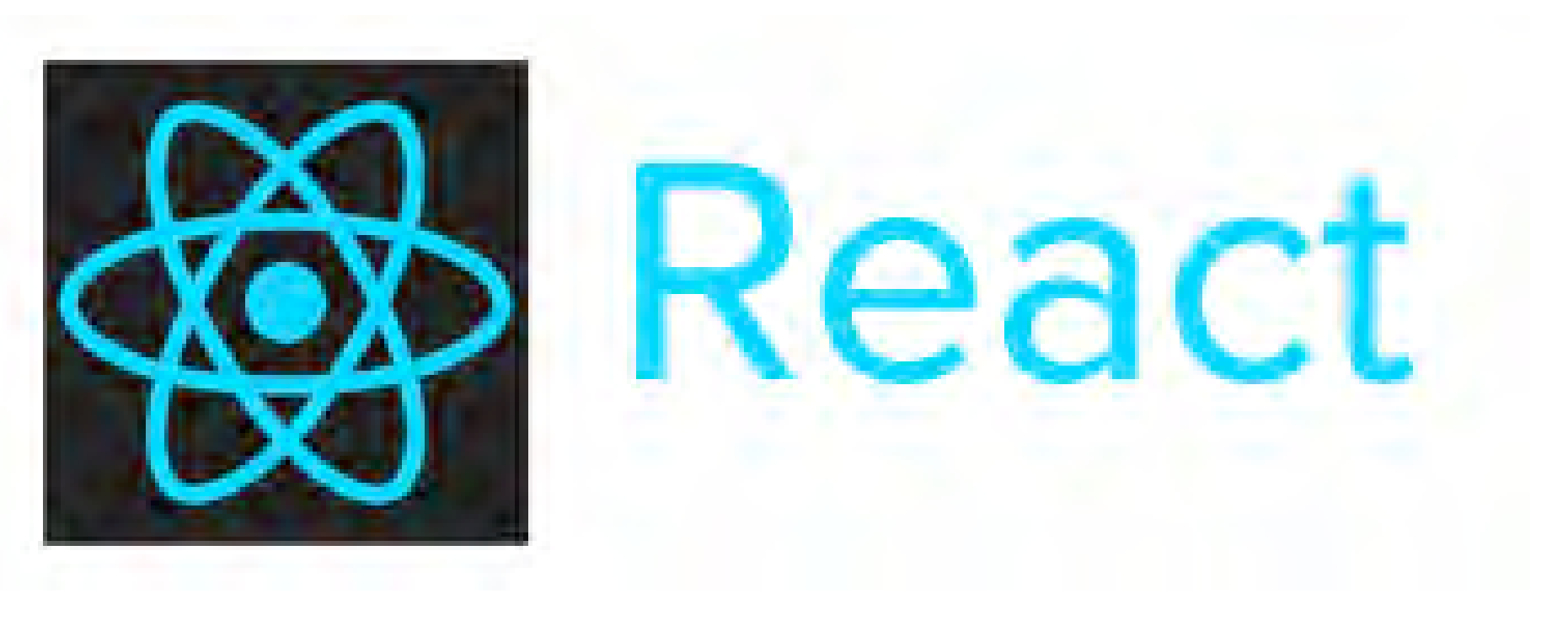

```
var Timer = React.createClass({
    			 getInitialState:	function()	{	
         return {secondsElapsed: 0};
    				},	
    reset: function() {
         								this.setState({secondsElapsed:	0});	
    				},	
    tick: function() {
         this.setState({secondsElapsed: this.state.secondsElapsed + 1});
    				},	
    componentDidMount: function() {
         this.interval = setInterval(this.tick, 1000);
    				},	
    			 componentWillUnmount:	function()	{	
         clearInterval(this.interval);
    				},	
    render: function() {
         return (
             												<div>	
                  																<span>Seconds	Elapsed:	{this.state.secondsElapsed}</span>	
                  <button onClick={this.reset}>Reset</button>
              												</div>	
         								);	
b and \}});	
React.render(<Timer />, document.getElementById('example'); https://facebook.github.io/react/
```
- JavaScript, no special templating language. JSX.
- Markup & interaction in the same file
- Smart DOM diff-ing for efficient DOM updates
- Event Delegation
- Composable
- **•** Sharing is easy

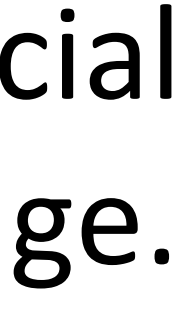

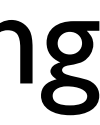

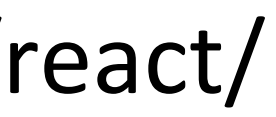

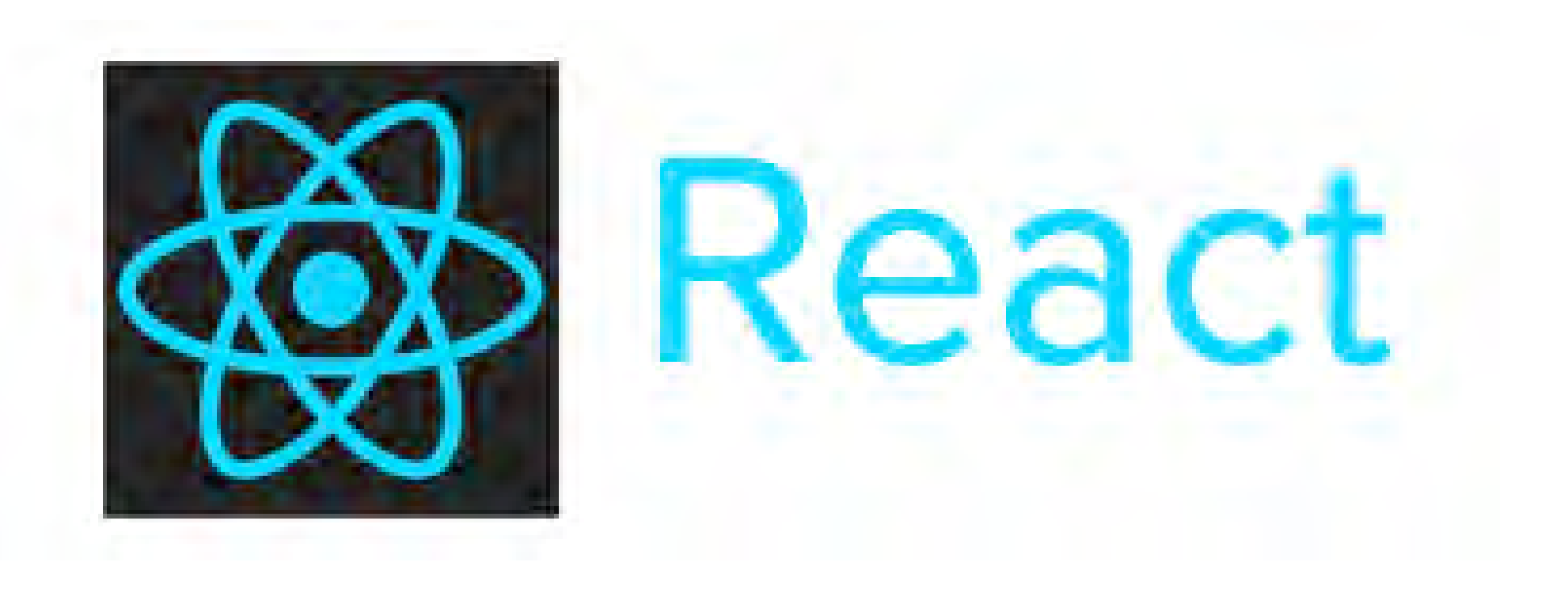

- Simple, Plain JavaScript
- Reusable Components
- Well-defined Component Life **Cycle**
- Built-in Event Delegation
- **•** Truly Universal, esp. with react 0.14

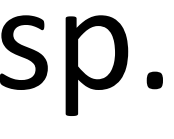

- Declarative ● Composable
- Virtual DOM
- Server-Side Ready

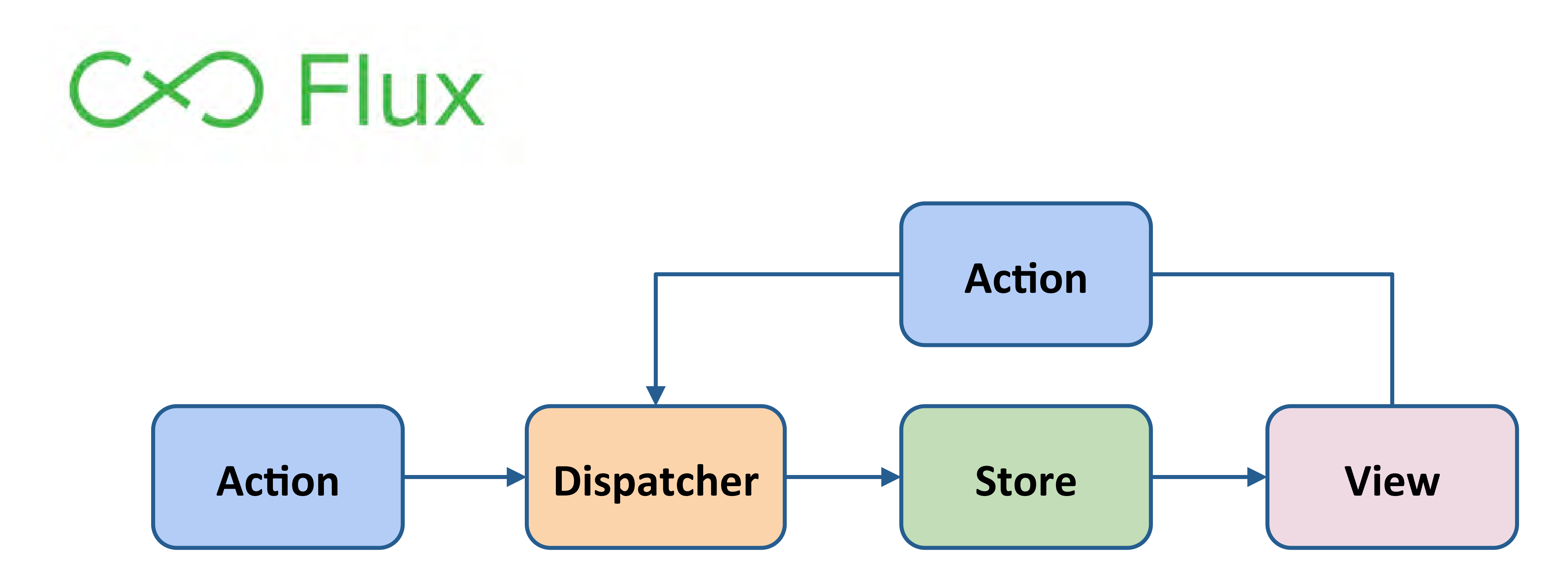

### ● Single Direction ● Light Weight ● Server Friendly

### We want to use the same React and Flux on server!

### **Search Engine Optimization**

**User Perceived Performance** 

**Legacy Browser Support** 

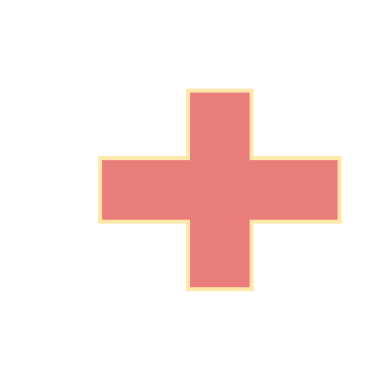

## Perfect Match

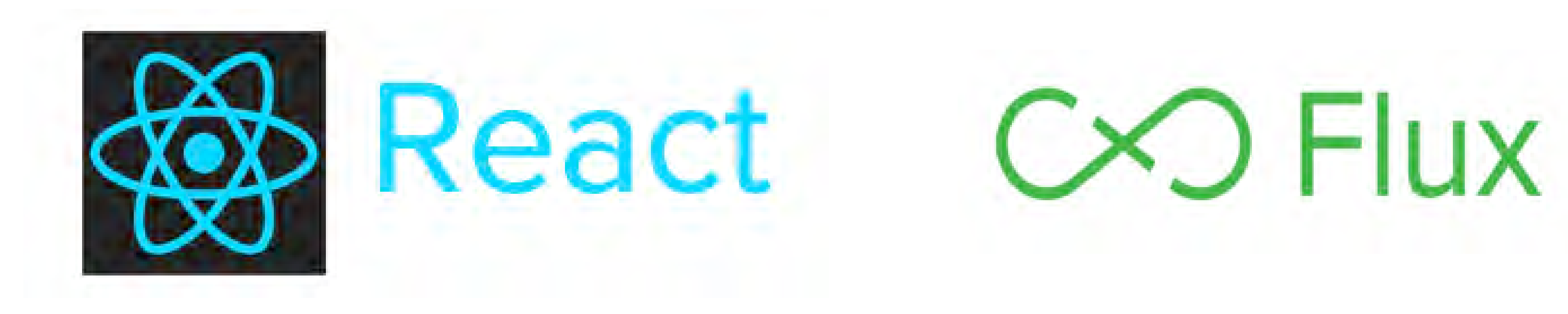

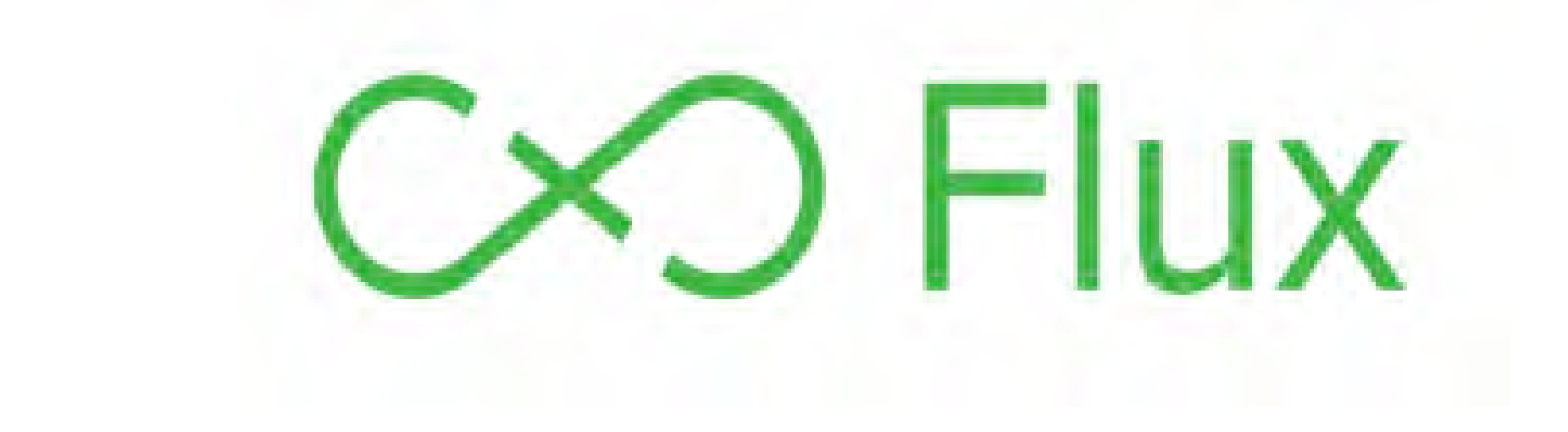

## React on the Server

// server.js var express = require('express'); var server =  $expression(s)$ ; var Timer= require('./Timer');

- 
- 
- var html = **React.renderToString**(Timer()); res.header('Content-Type', 'text/html;

server.get('/', function (req, res, next) { charset=utf-8'); res.send(html); }); server.listen(8080); 

## Bring Flux to the Server **Ac5on Dispatcher Store View Action A**  $\mathbf{B} \longrightarrow \begin{bmatrix} \text{Aut}(0) & \text{in} \\ \text{Aut}(1) & \text{in} \end{bmatrix} \begin{bmatrix} \text{Displacement} \\ \text{Inference} \end{bmatrix} \begin{bmatrix} \text{Out}(1) \\ \text{Inference}(2) \end{bmatrix}$

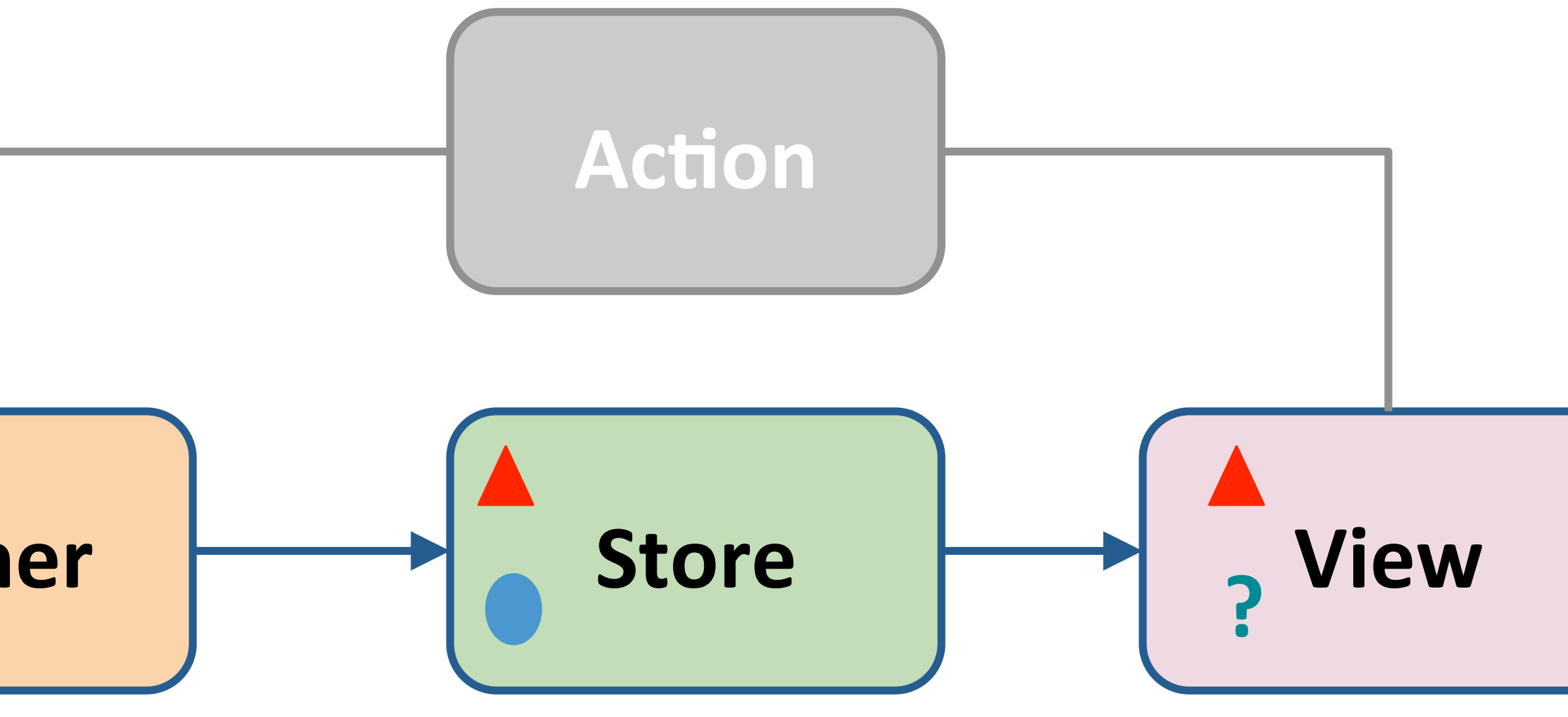

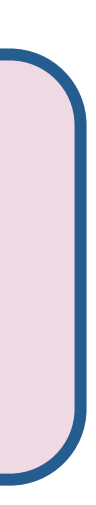

https://github.com/yahoo/fluxible/blob/master/docs/guides/bringing-flux-to-the-server.md

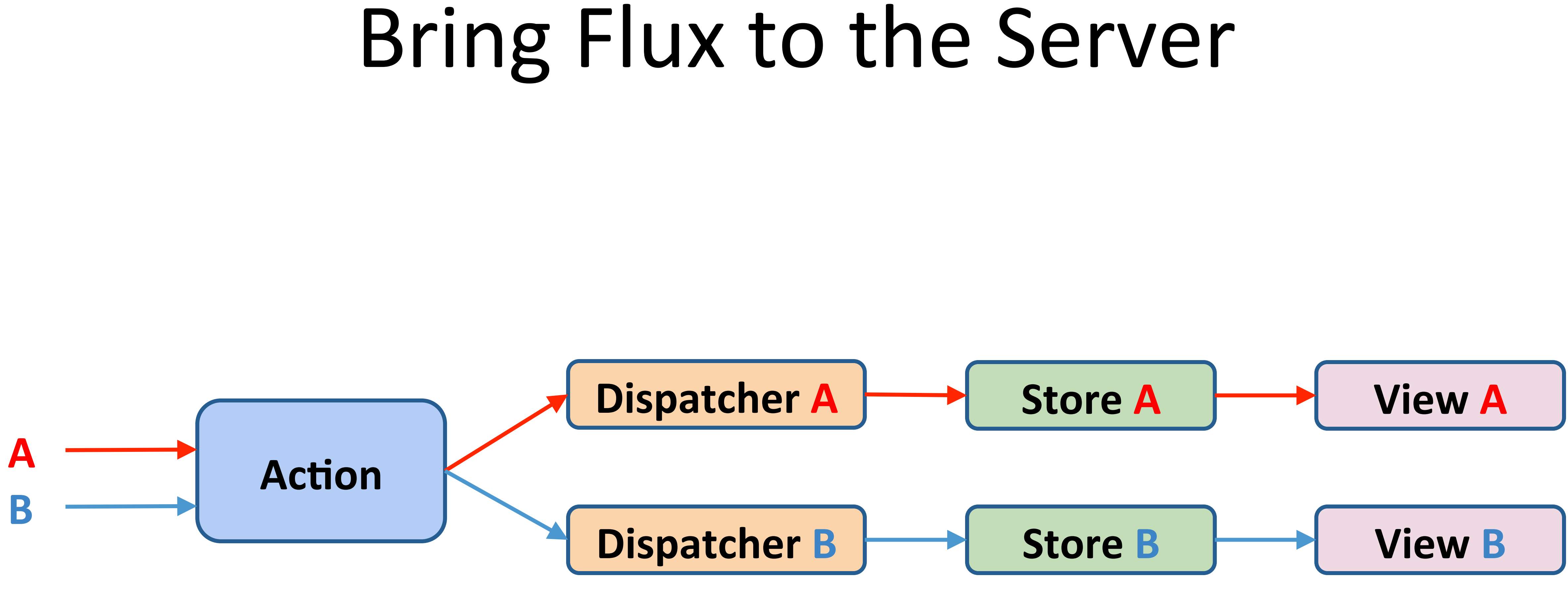

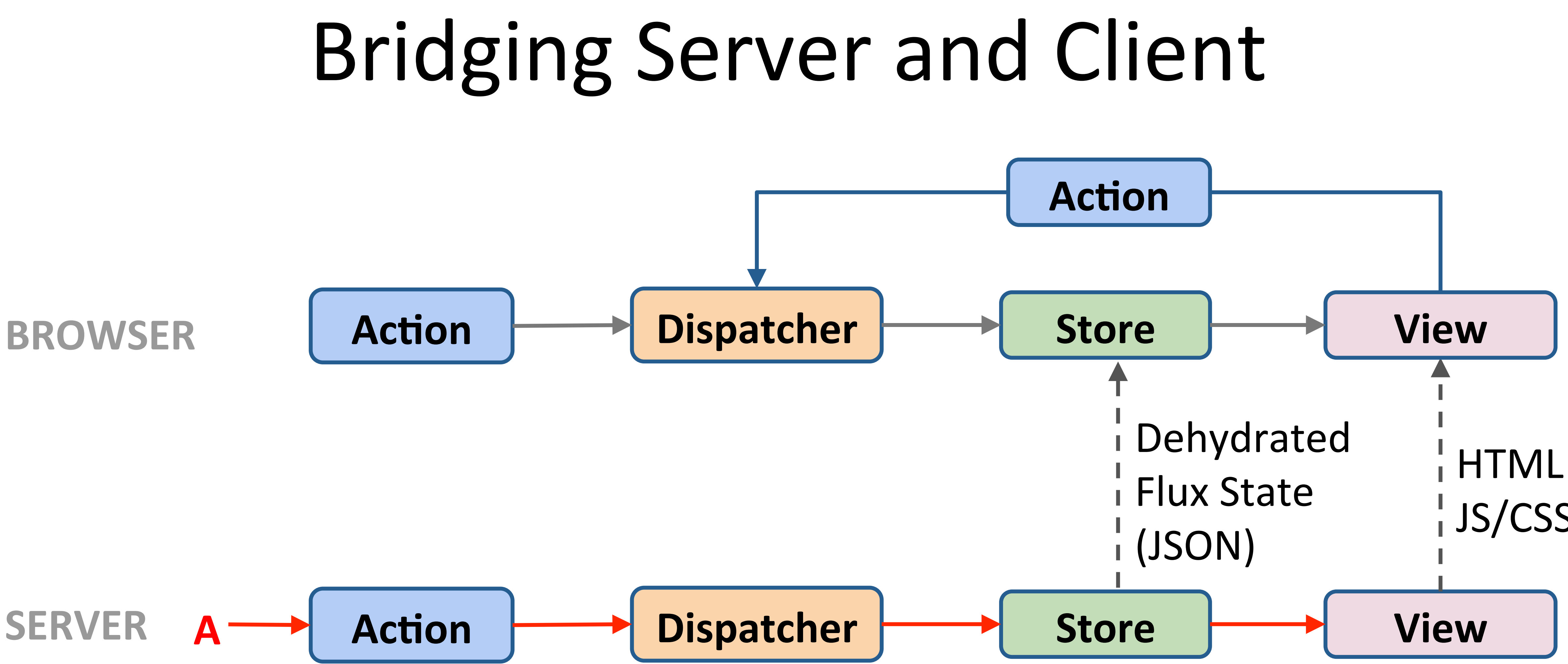

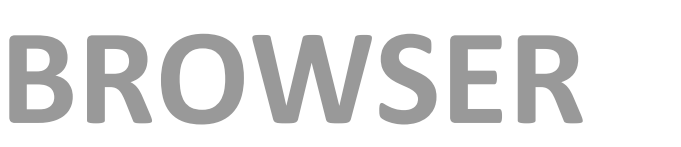

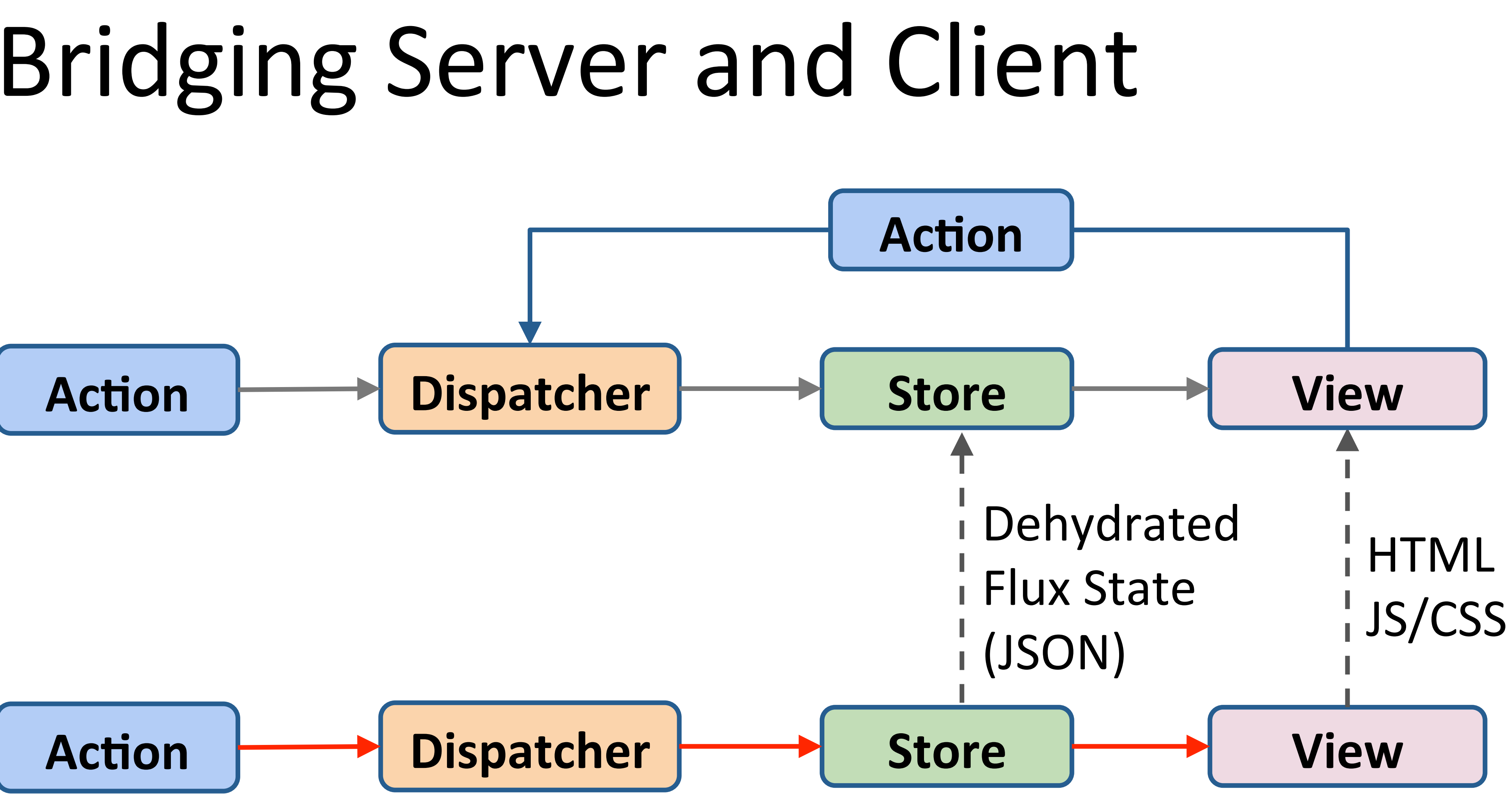

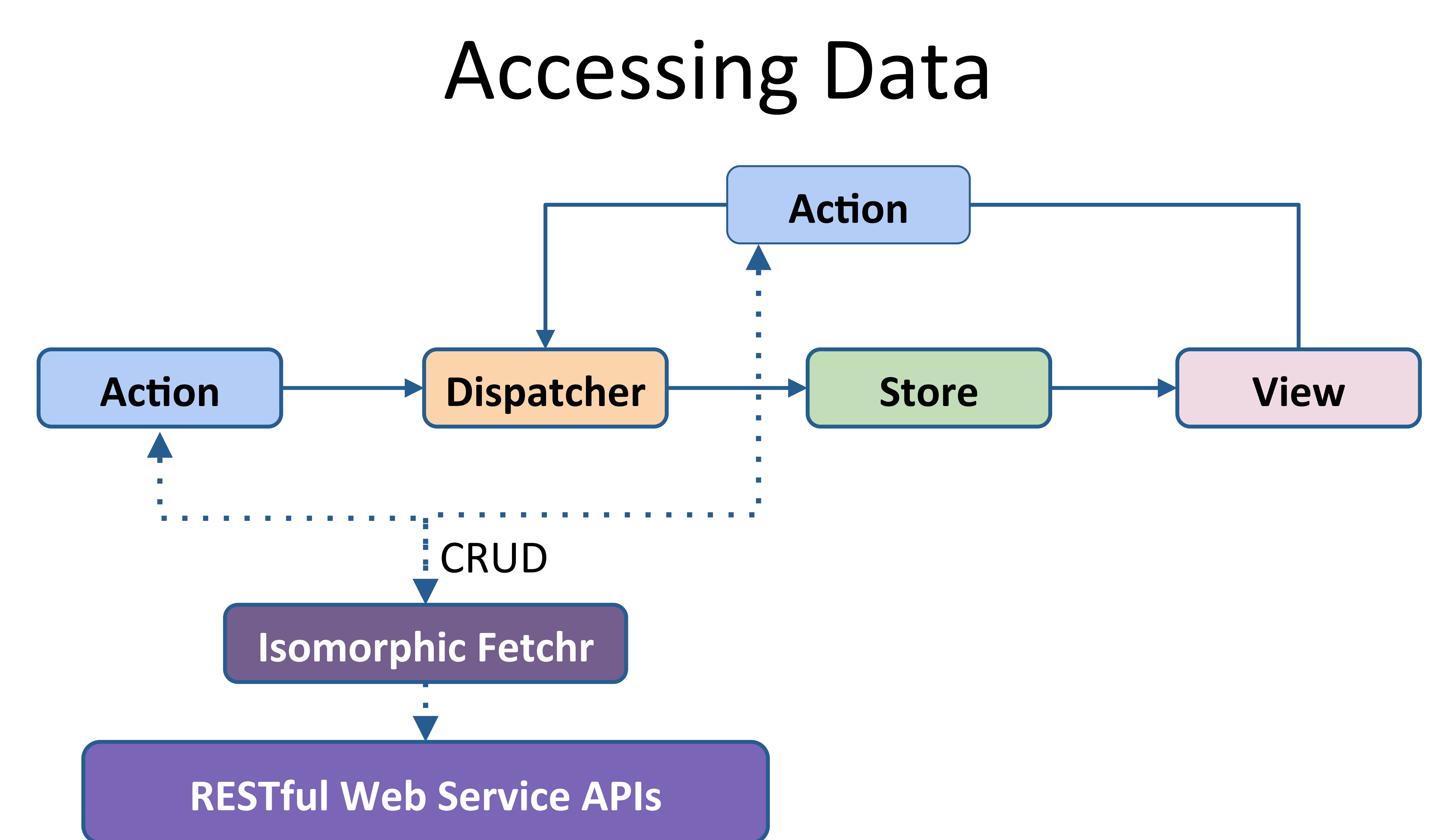

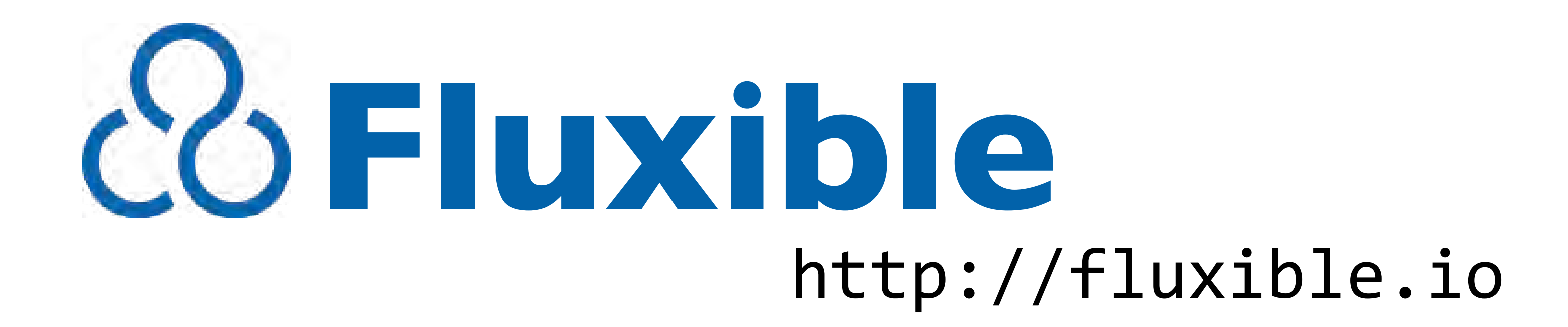

### Core Fluxible Libraries on https://github.com/yahoo: dispatchr, fetchr, fluxible, fluxible-router, routr

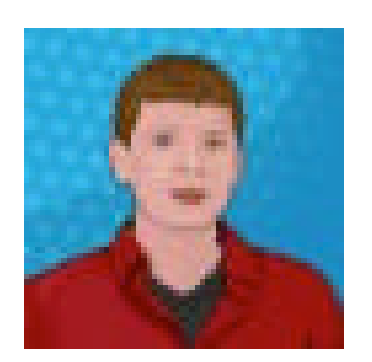

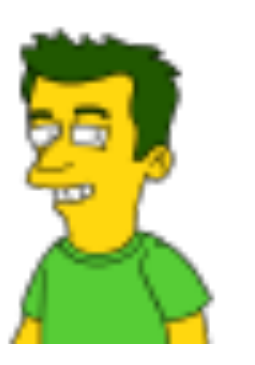

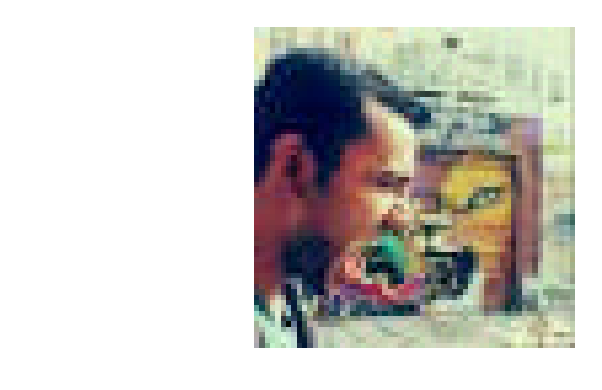

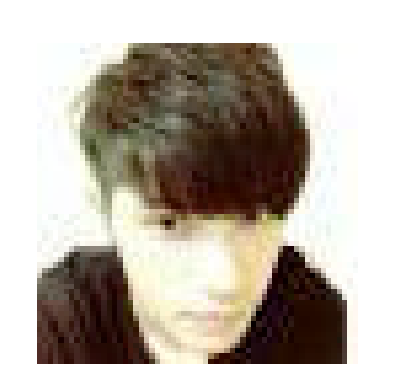

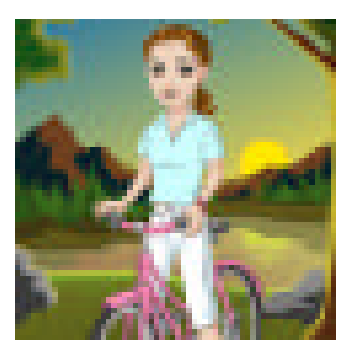

## Additional React related Libraries on https://github.com/yahoo: react-i13n, react-intl

Same MVC and routing logic on client and server

Better client side performance

Good server side performance, continue improving 

Open source contributions:

- http://fluxible.io
- https://github.com/yahoo/react-i13n/
- https://github.com/yahoo/react-intl/ (by our previous YUI team)

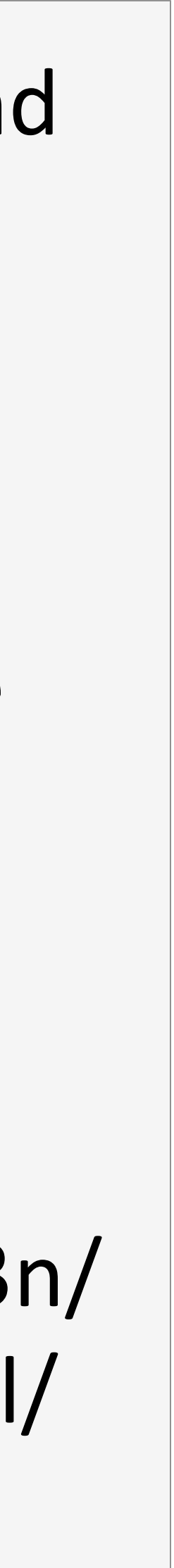

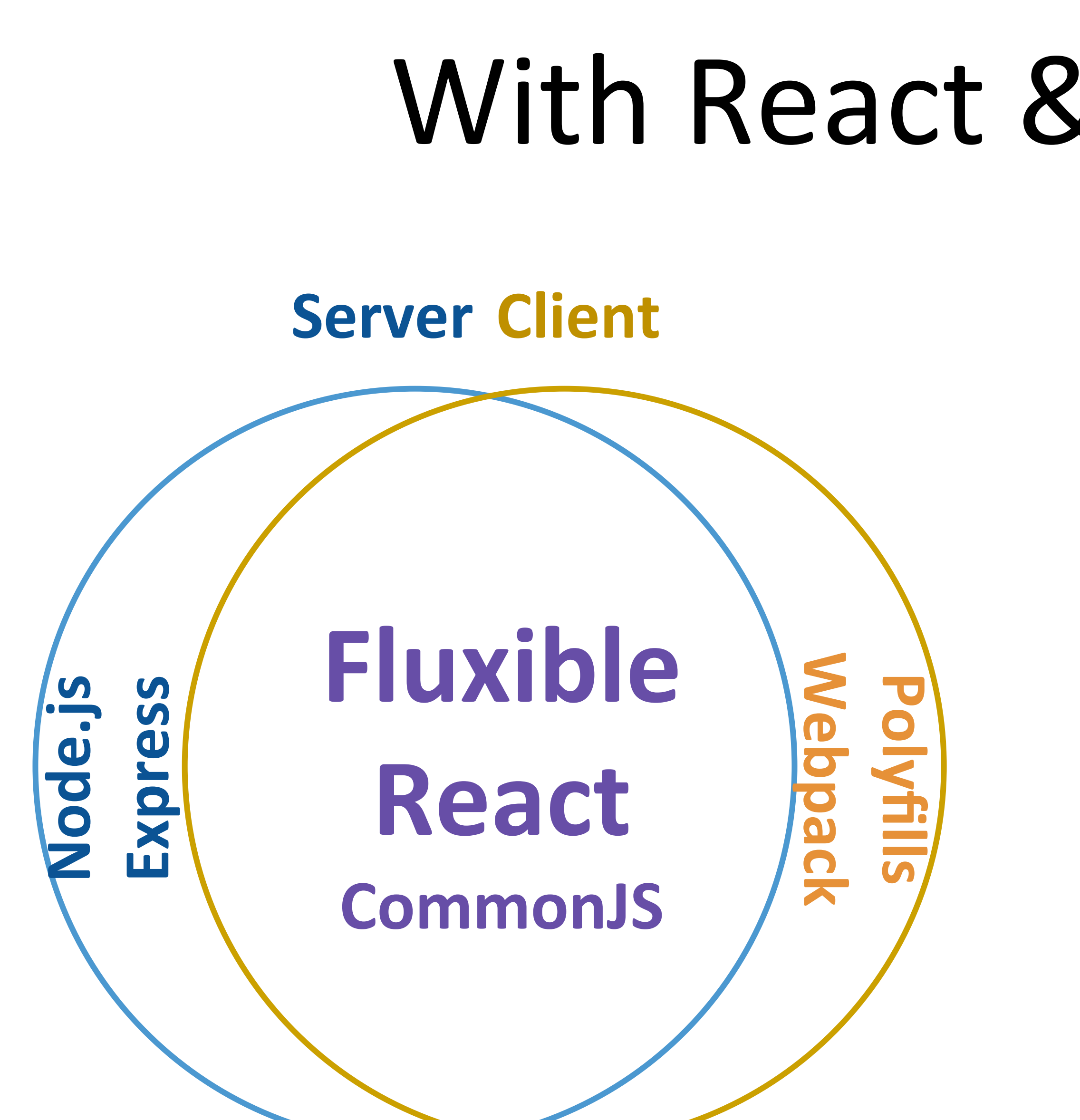

## With React & Universal Flux

Already in production:

- Taiwan Mobile Front Page: https://tw.mobi.yahoo.com/
- Sports Daily Fantasy App: https://sports.yahoo.com/dailyfantasy
- Beauty digital magzines: https://www.yahoo.com/beauty
- $\bullet$  International magazines, e.g.:
	- o https://uk.celebrity.yahoo.com/
	- o https://uk.style.yahoo.com/
	- o https://fr.people.yahoo.com/
- Search SDK App: https://developer.yahoo.com/search-sdk/apps/

Still improving to meet US front page requirements.

## Yahoo Sites Using this stack

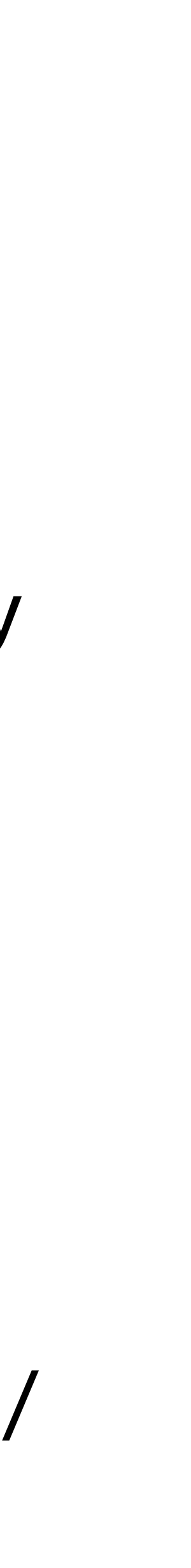

## Community Fluxible Sites/Apps

- Docker Hub (Beta): https://hub-beta.docker.com/ ● Porch: https://porch.com/
- 
- https://blog.cesarandreu.com/
- https://www.mailjet.com/passport
- https://dice.fm/

● ... 

http://fluxible.io/community/reference-applications.html

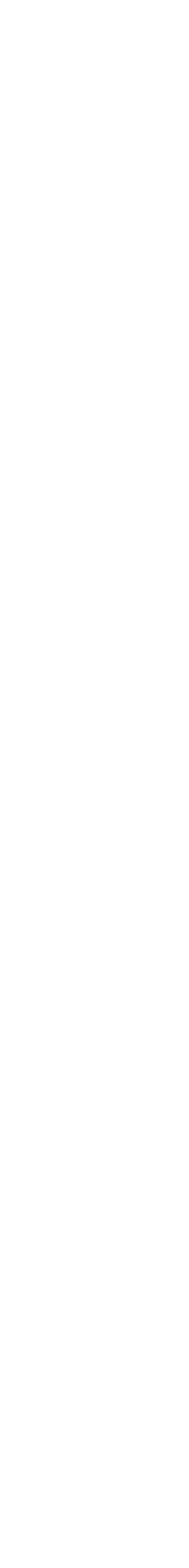

### It's been a year. What have we learned?

## Developer Productivity

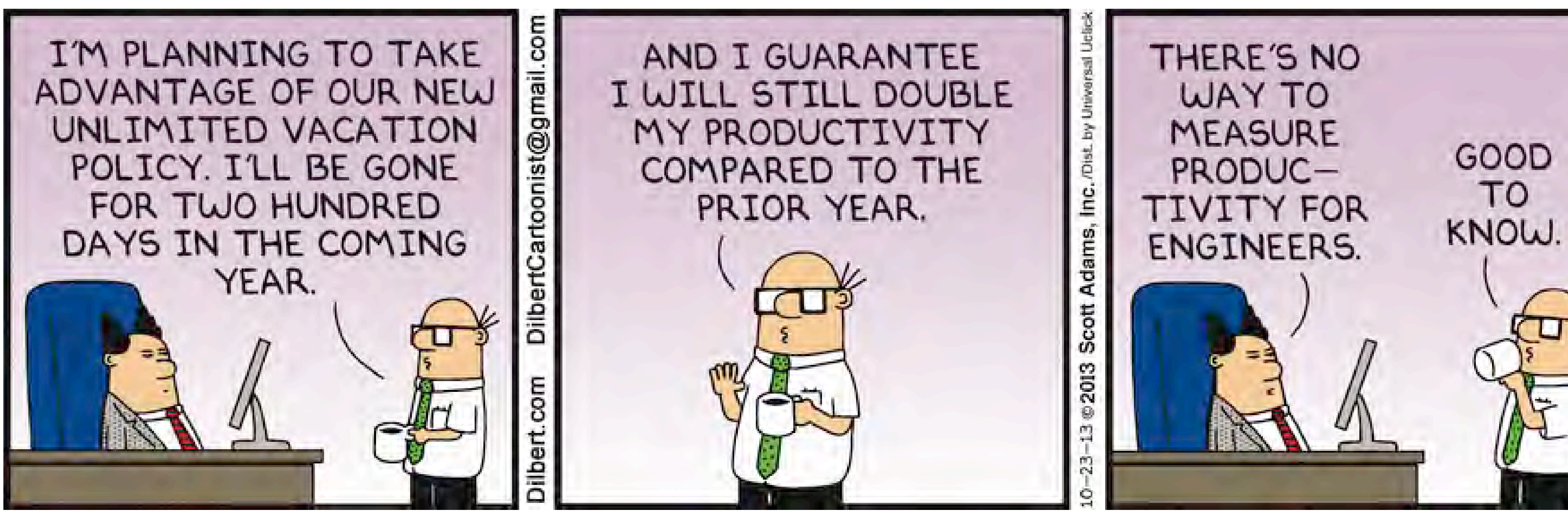

http://dilbert.com/strip/2013-10-23

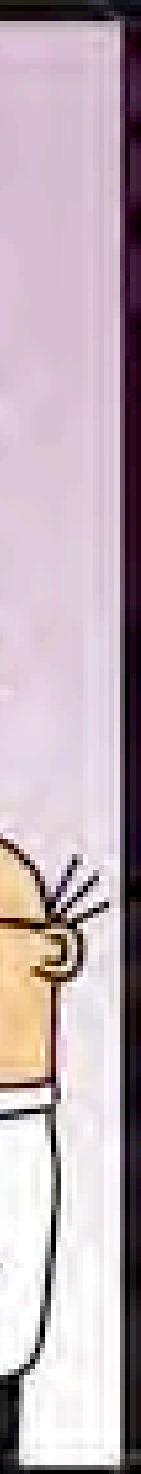

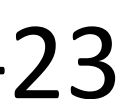

## Developer Productivity

### **No more context switching**

### **Component sharing** made easier by React

### **No more data binding black magic**

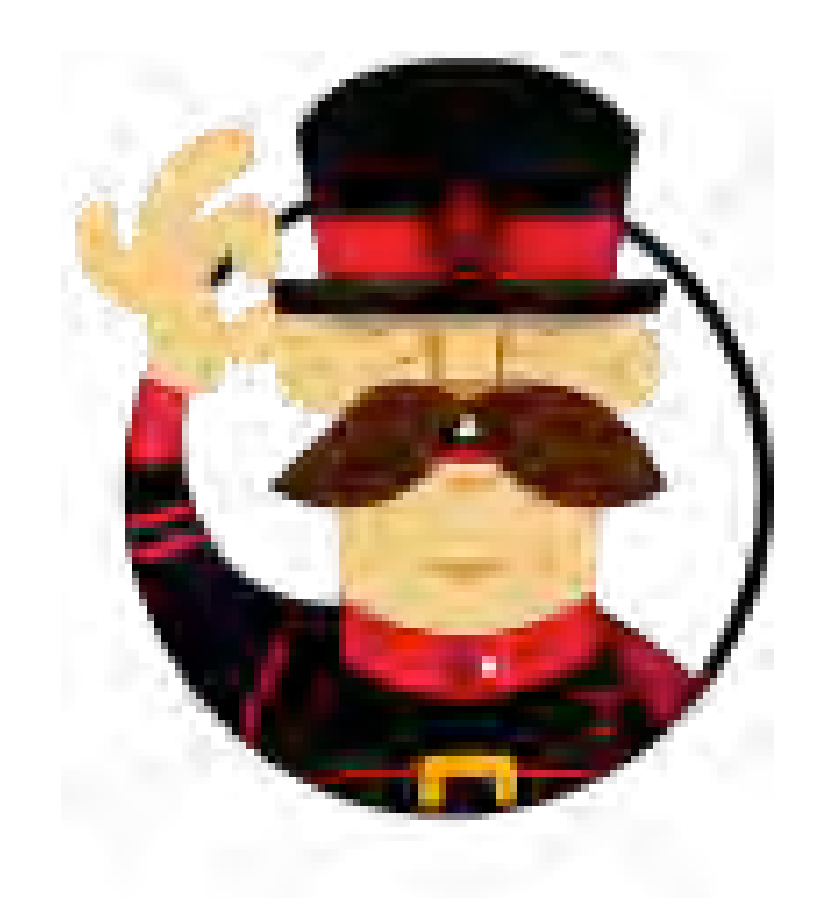

### Scaffolding with Yeoman

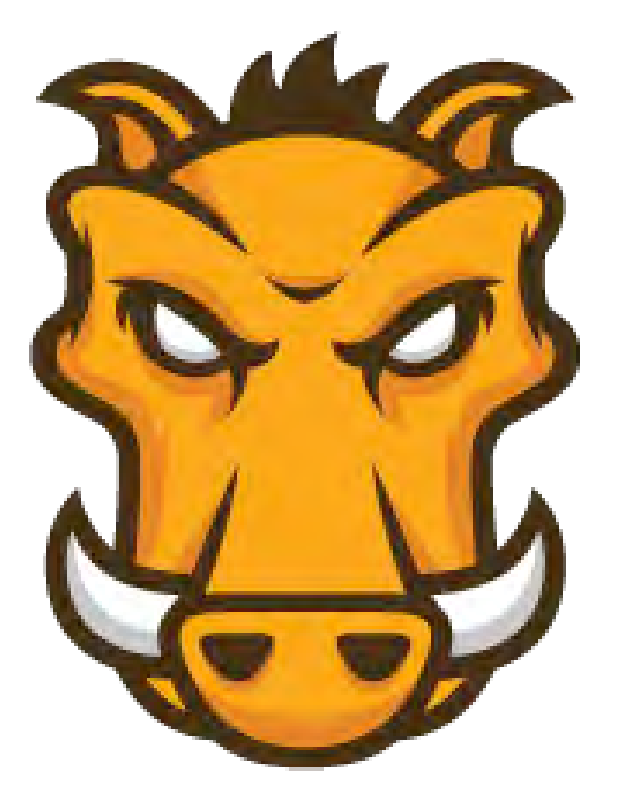

Managing build tasks with Grunt for our internal projects

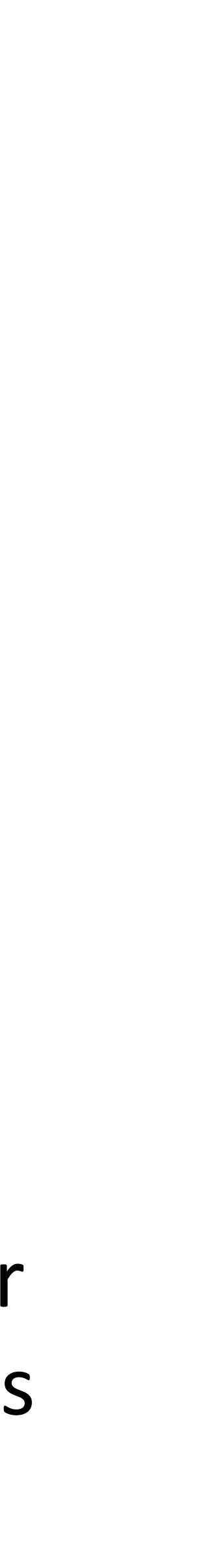

## Build and Deploy

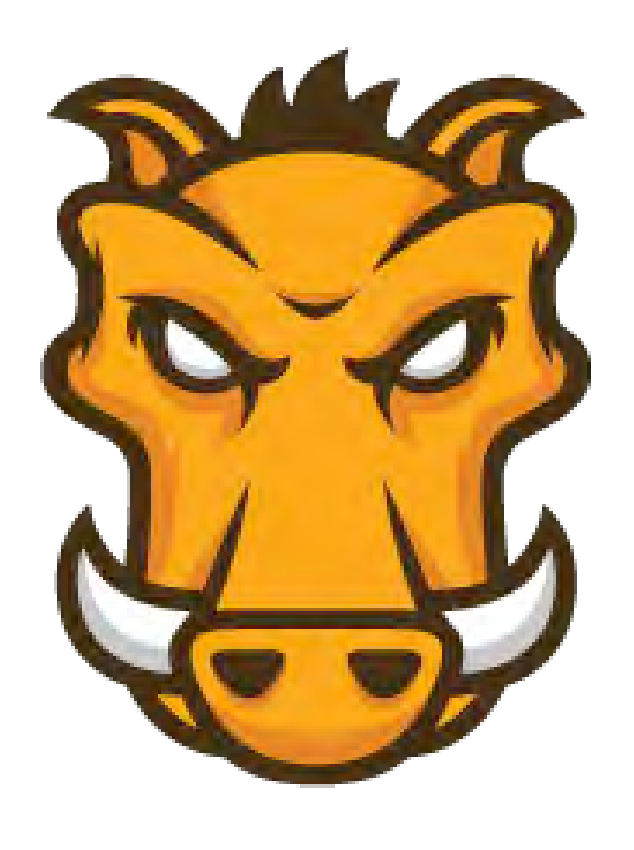

### Common Grunt tasks provided by framework team

**Bundling our** CommonJs modules with webpack

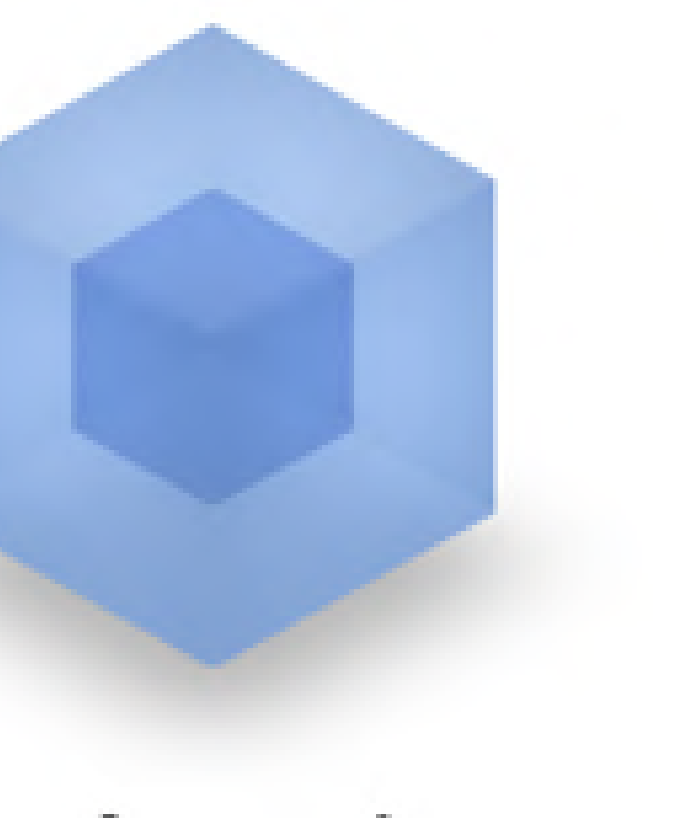

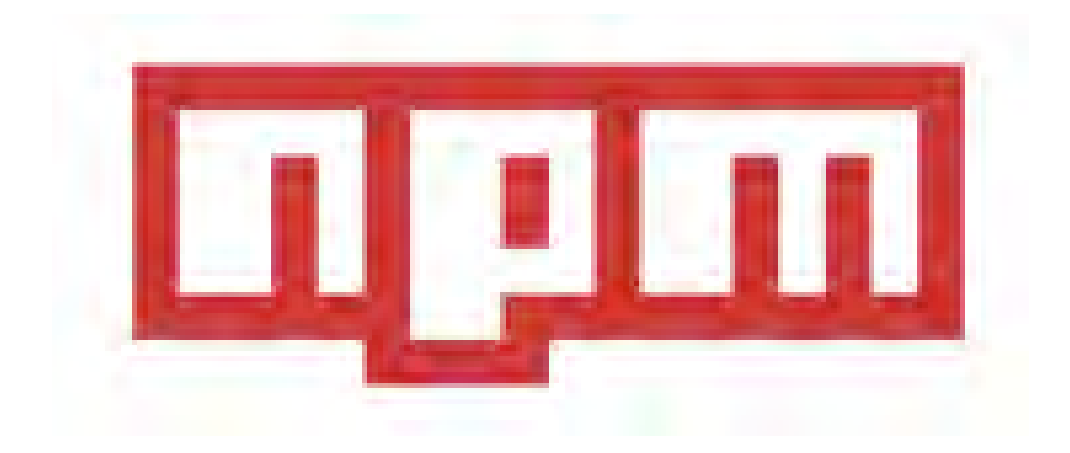

Internal npm registry hosting internal packages 

## Internal Open Source

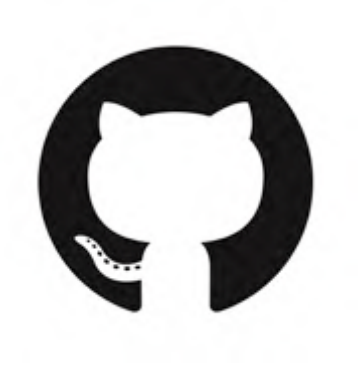

- "I think one thing we do very well with Node is integrate other people into the community.
	- We're very *open* about what we're working on and trying to bring people into the project."
		- **Ryan Dahl**

## Performance

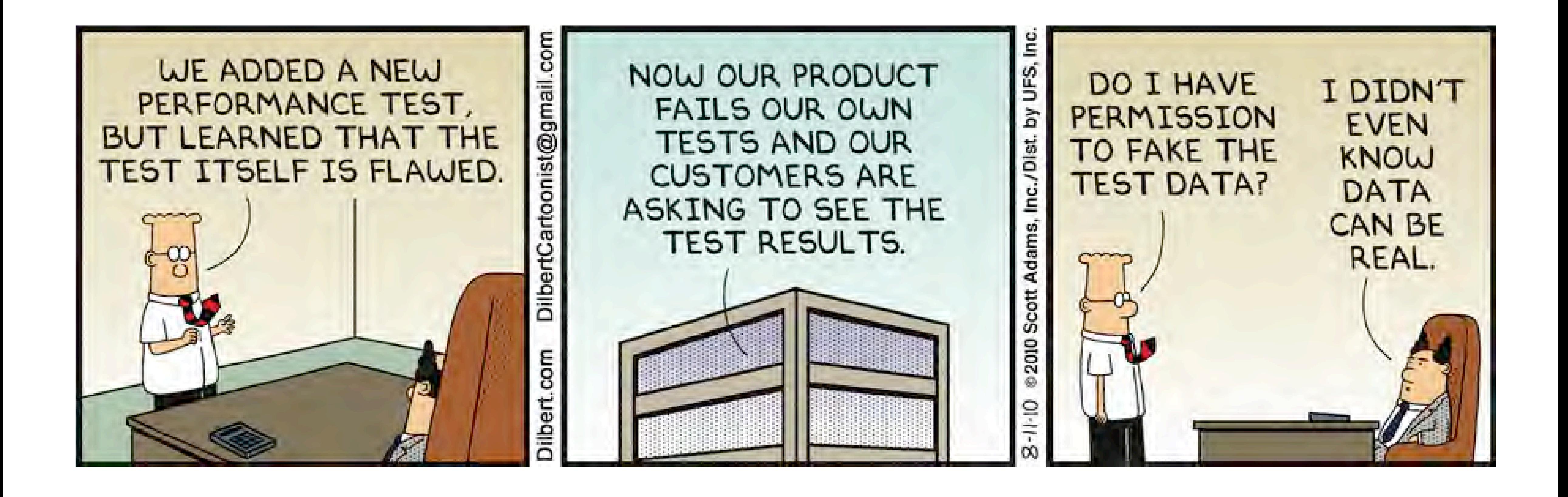

http://dilbert.com/strip/2010-8-11

## TTFB

### application data ander

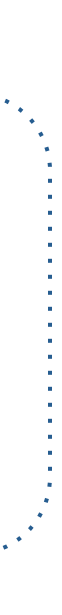

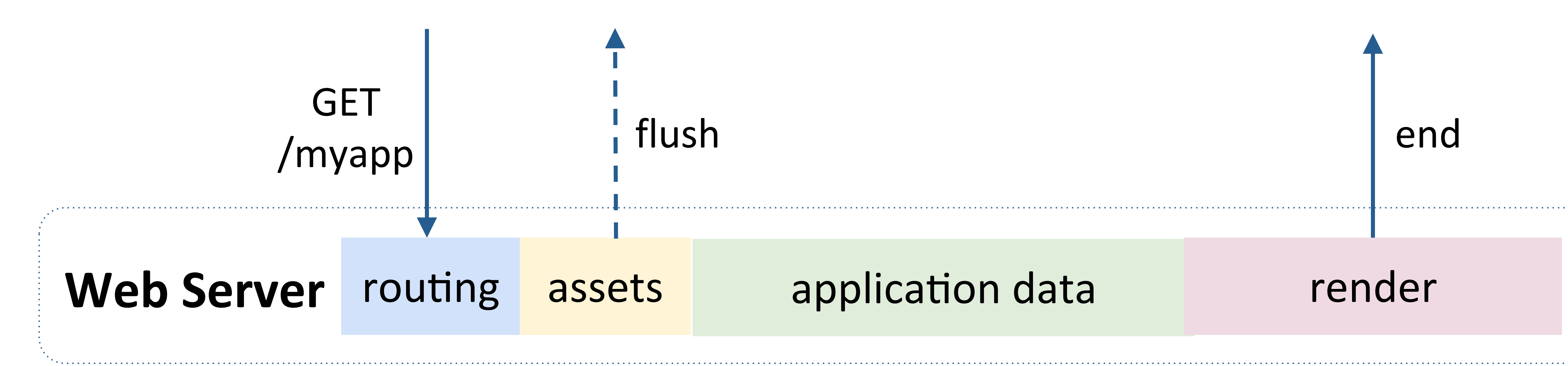

## application data render

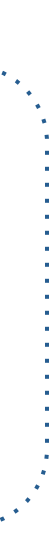

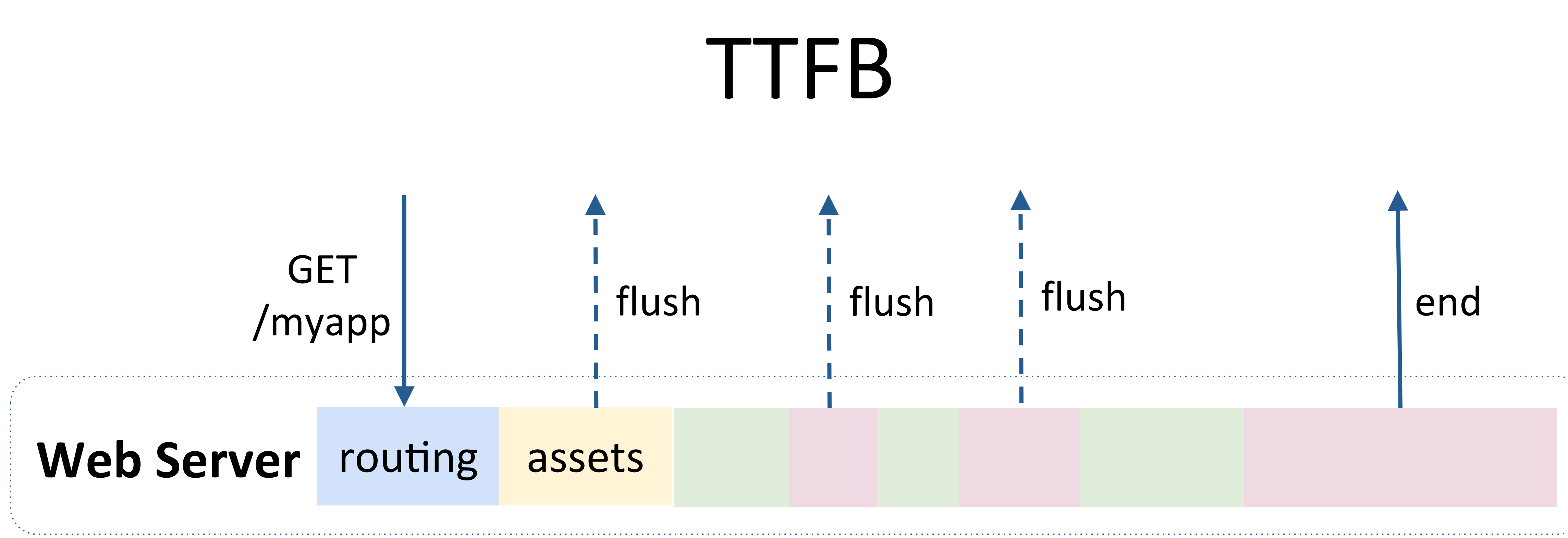

 <link rel="stylesheet" type="text/css" href="http://mycdn.com/1.css"> 

## <html> <head> <script async src="http://mycdn.com/1.js"></script> </head> <body> <div>Cacheable content</div> bak.example.com/1.html" onerror="continue"/> bak.example.com/2.html" onerror="continue"/> </body>

- **<esi:include src="http://example.com/1.html" alt="http://**
- **<esi:include src="http://example.com/2.html" alt="http://**

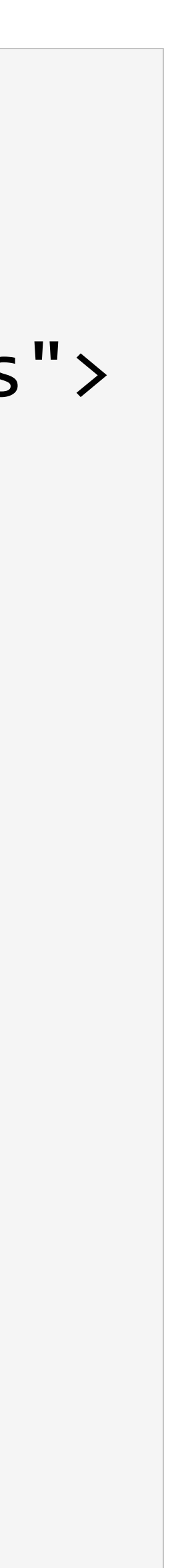

</html> 

## Even faster TTFB with ESI

## Node.js is Single-Threaded

• Great for async I/O tasks

● CPU intensive tasks impact throughput 

- 
- 

## React Rendering on the Server **Tips & Tricks:**

### Problems:

- Use minified React for production: 20-30% gain
- Avoid rendering excessive components
- Less component hierarchy for heavily-used components
- Will collaborate with React team on server side performance enhancements

- Not originally intended for server side
- As of react 0.13, same rendering path for client and server, i.e. client-only logic also executes on server
- CPU intensive

## Dehydrated Data Size

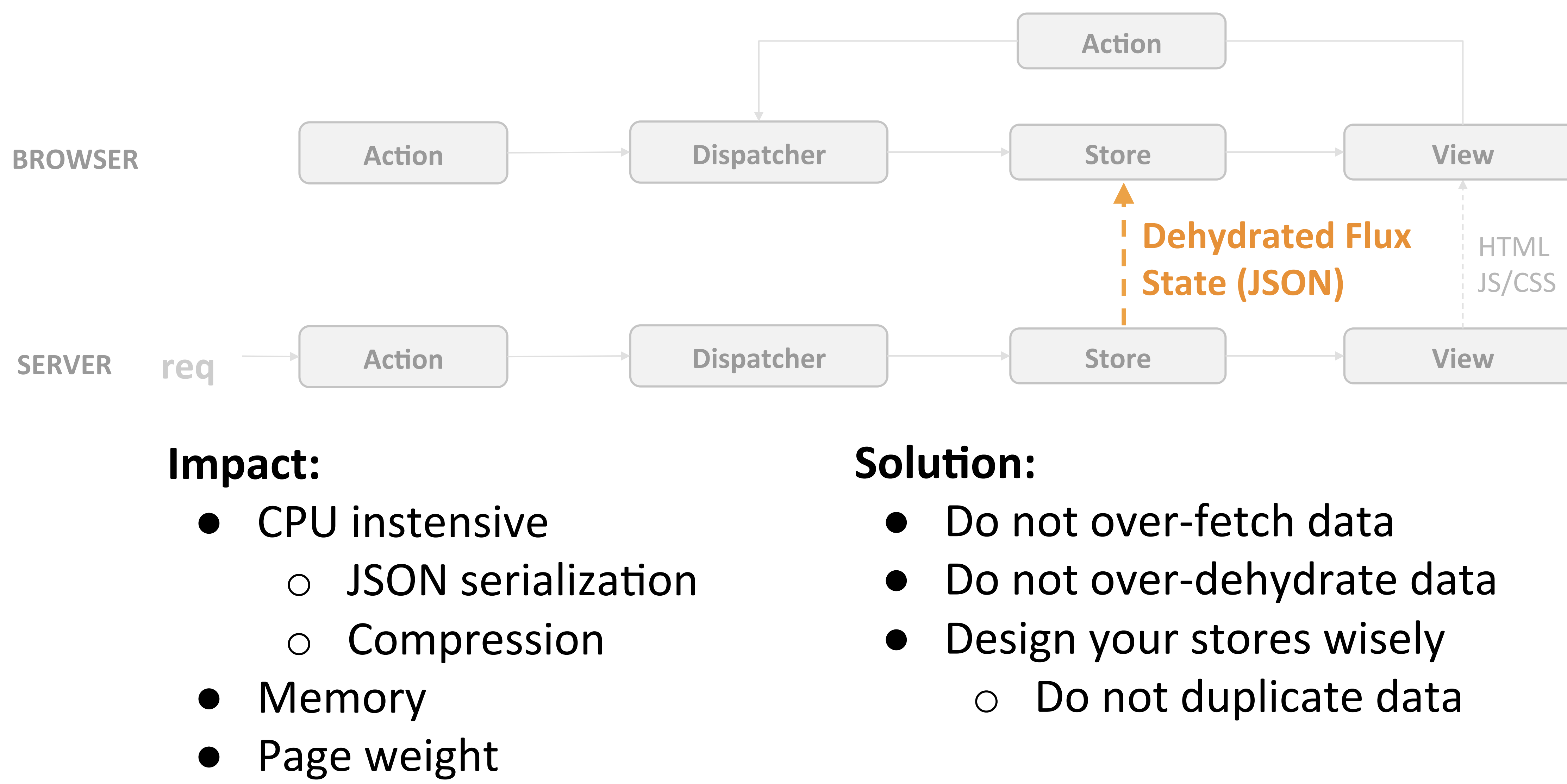

- 
- 
- 

### What about Client Side?

## Things you Already Know...

### ● Look out for asset sizes

### • Above-the-fold time (AFT)

● Only ship assets you need 

### ● SPDY and HTTP/2

## React: Avoid Excessive Re-rendering

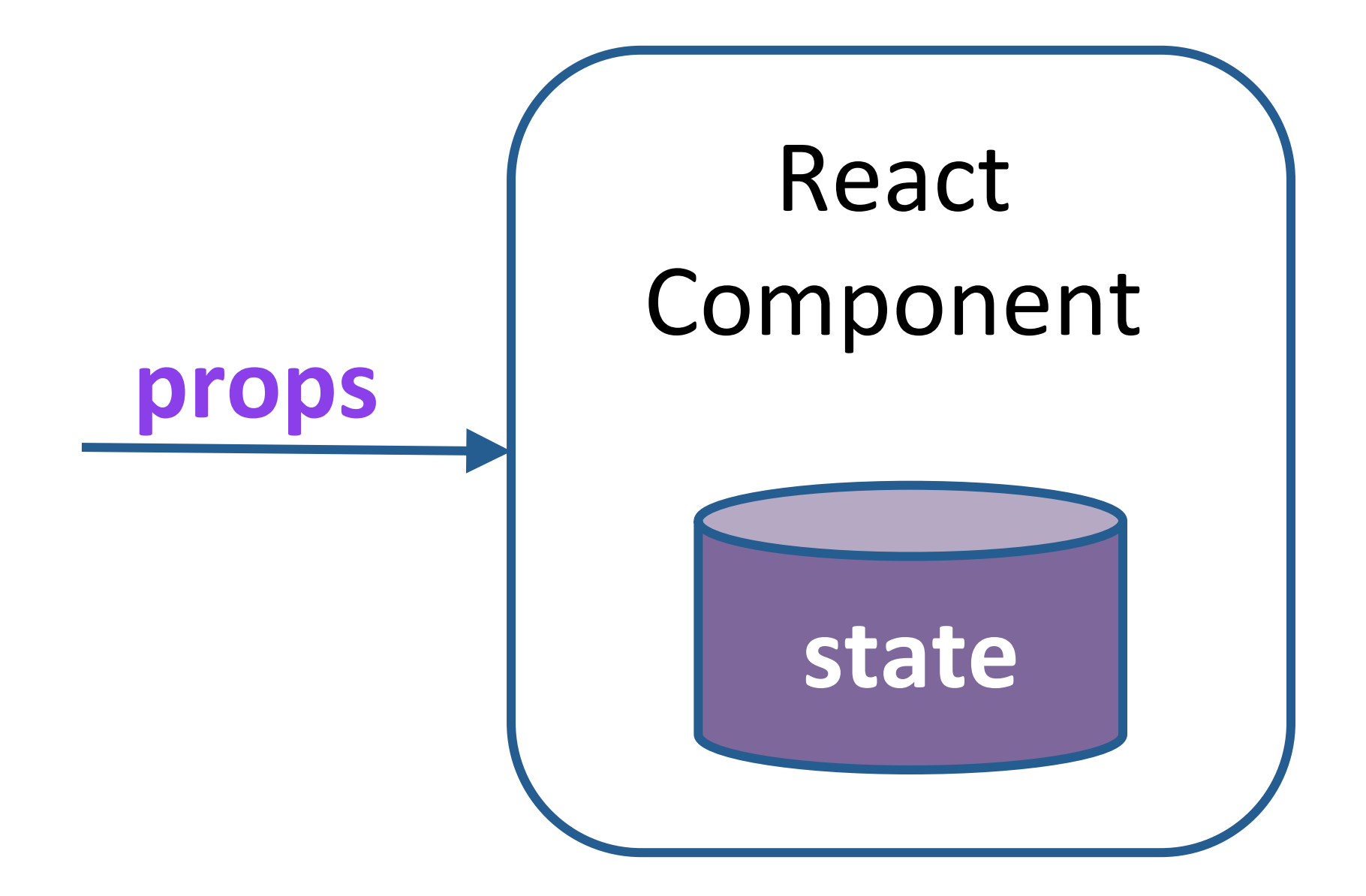

- By default, React always re-render the component on prop/state change
- Keep minimal amount of data in the state
- Find over-rendering using React's Perf.printWasted()
- Use shouldComponentUpdate() to control when to re-render
- Consider using Immutable JS
- Especially important for components with a lot of instances, and components at the top of the hierarchy

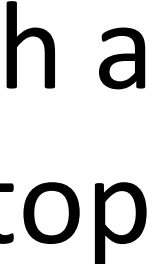

```
var Timer = React.createClass({
    getInitialState: function() {
        return {secondsElapsed: 0};
    				},	
    tick: function() {
        								this.setState({secondsElapsed:	this.state.secondsElapsed	+	1});	
    				},	
    componentDidMount: function() {
        this.interval = setInterval(this.title, 1000);				},	
    componentWillUnmount: function() {
        								clearInterval(this.interval);	
    				},	
    ShouldComponentUpdate(nextState, nextProps) {
          // render every other tick
          return sinceLast % 2 = 0;
			},	
    render: function() {
        								return	(	
             												<div>Seconds	Elapsed:	{this.state.secondsElapsed}</div>	
         								);	
				}	
});
React.render(<Timer />, document.getElementById('example');
```
**var sinceLast = nextState.secondsElapsed - this.state.secondsElapsed;** 

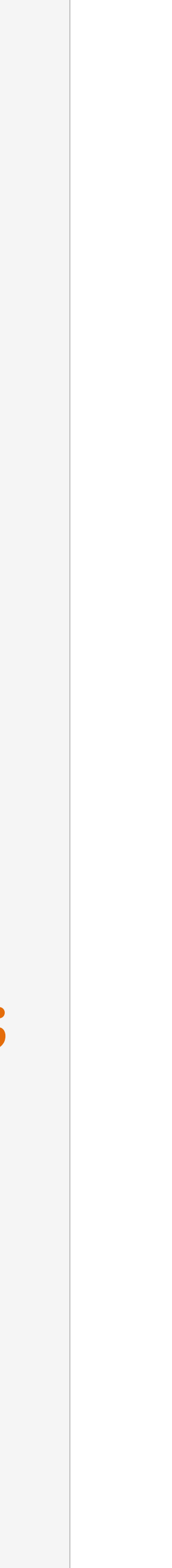

## Fast Client Side Navigation

E E

### **Optimistically Render New Route**

### **Prefetch**  Data & Assets

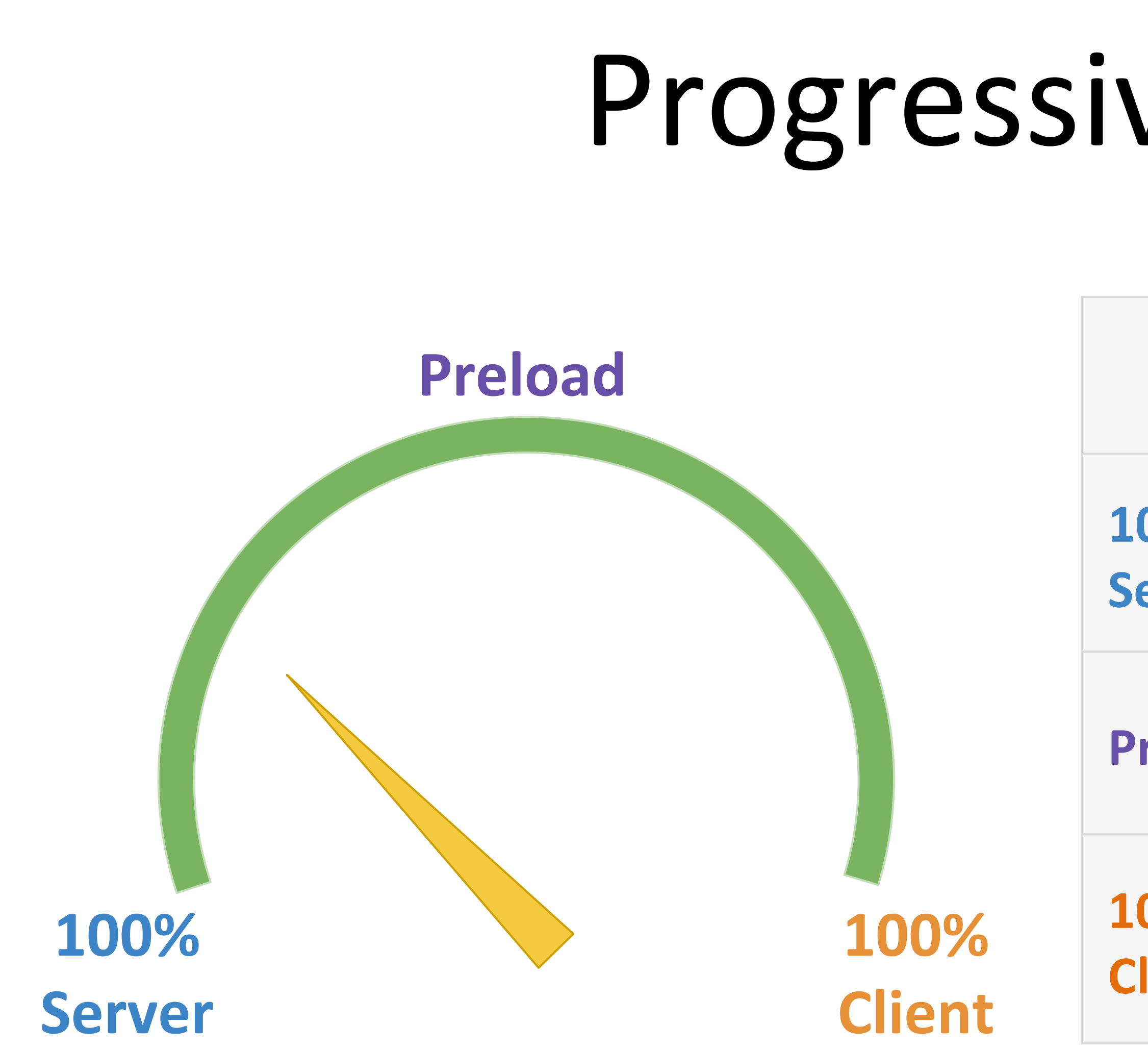

https://gist.github.com/wincent/598fa75e22bdfa44cf47#Does\_Relay\_support\_isomorphic\_JS

## Progressive Rendering

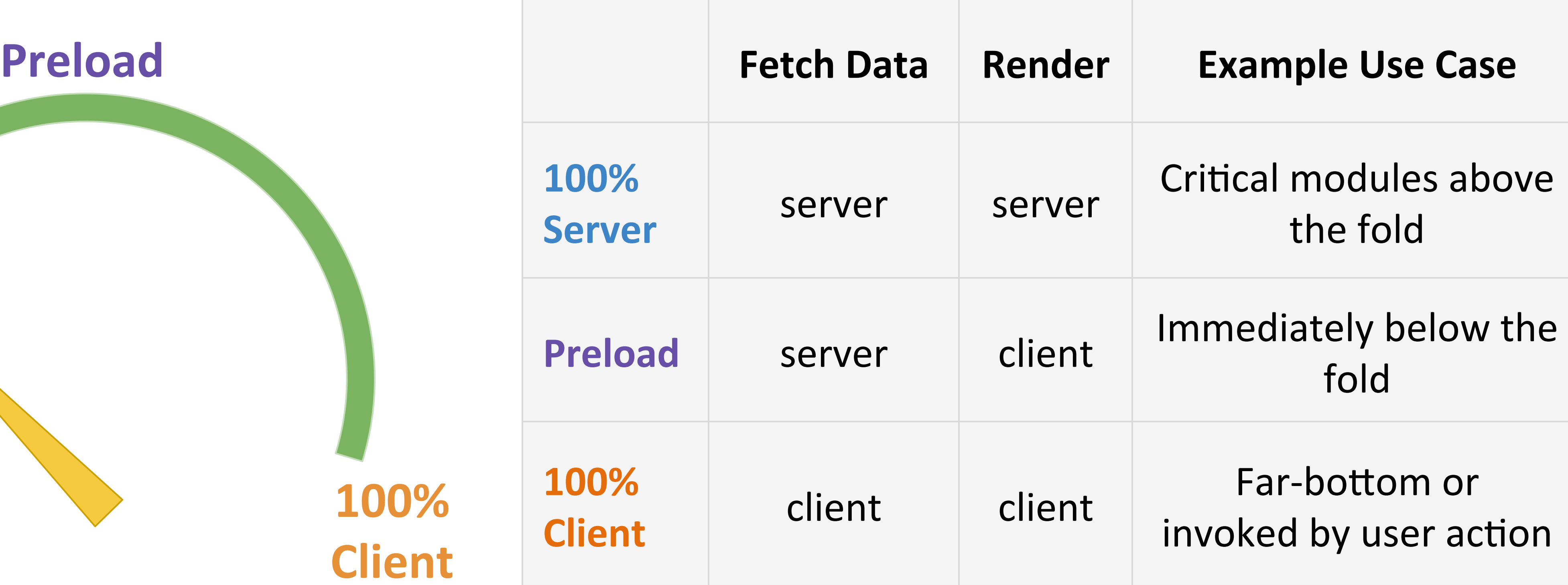

### *Imagine:* You can start at 100% server and dial your app to more client side, to cope with sudden traffic spike :)

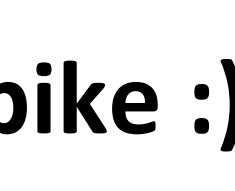

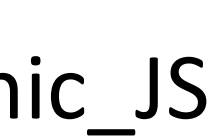

What else?

## Deduping Node Modules

### Problem:

● Duplicated versions of node modules in the dependency tree 

### **Impact:**

Big memory footprint on node server

### Solution:

- use semver wisely
- hoist common packages to root level
- Automate monitoring
- npm dedupe is still experimental
- npm 3 will flatten dependency tree. Could be helpful.

# Lodash

• Require sub modules directly:

require('lodash').merge; // 105KB/minified to browser require('lodash/object/merge'); // 17KB/minified to browser

● Watch out for lodash.merge - It's recursive! ○ Avoid merging big JSON object unless you have to  $\circ$  Especially if you are using lodash.merge for every request

\_.merge(object, [sources], [customizer], [thisArg]) 

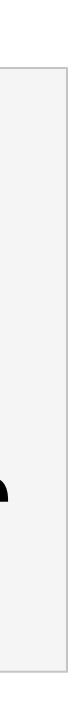

## React Checksum

<div id="**myApp**"> …  $\langle$ /div $\rangle$ 

 $\langle$ /div $\rangle$ 

### **BROWSER**

// React renders the markup string on the browser, computes the checksum // from the markup string, checks the existing checksum from the server // markup.

// If checksum does not match, React blows away server generated // markup and rerender entire DOM in browser.

React.render( 

 React.createElement(MyApp, **data**), document.getElementById("**myApp**")); 

 <!—- React.renderToString(React.createElement(MyApp, data)) returns checksum generated by using Adler32 from the inner HTML string --> <div data-reactid=".pfj8qu0bgg" **data-react-checksum="-1057226902"**> 

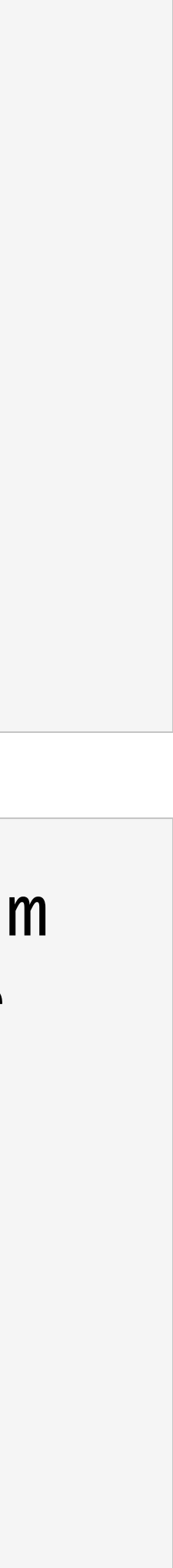

### **SERVER**

## React Checksum

Warning: React warning.js:48 attempted to reuse markup in a container but the checksum was invalid. This generally means that you are using server rendering and the markup generated on the server was not what the client was expecting. React injected new markup to compensate which works but you have lost many of the benefits of server rendering. Instead, figure out why the markup being generated is different on the client or server: (client) Header. 0">Render on client. </span><div i (server) Header.0">Render on server. </span><div i

var  $Timer = React.createClass({}$ render: function() { return ( <span>Render on {silly}</span> ); } }); 

### **Common Causes:**

- Fix root cause
- Catch with functional tests

```
var silly = (typeof window === 'undefined') ? 'server' : 'client';
```
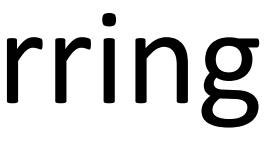

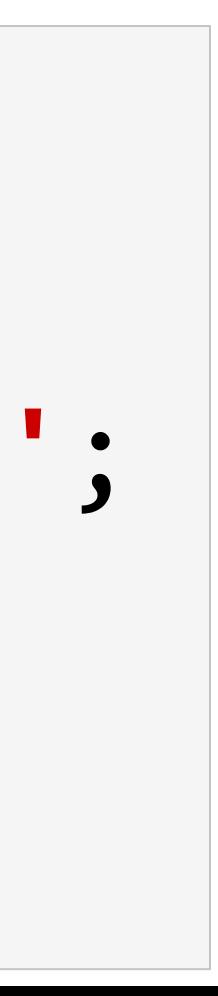

### **Impact:**

• Could cause jarring user experience

### Solutions:

- React component's render() is using input besides props
	- and state
- Store data was not dehydrated properly

## Low Grade Browser

### **100%**  Server-side **Rendering**

**Super Simple Client-side Interaction** 

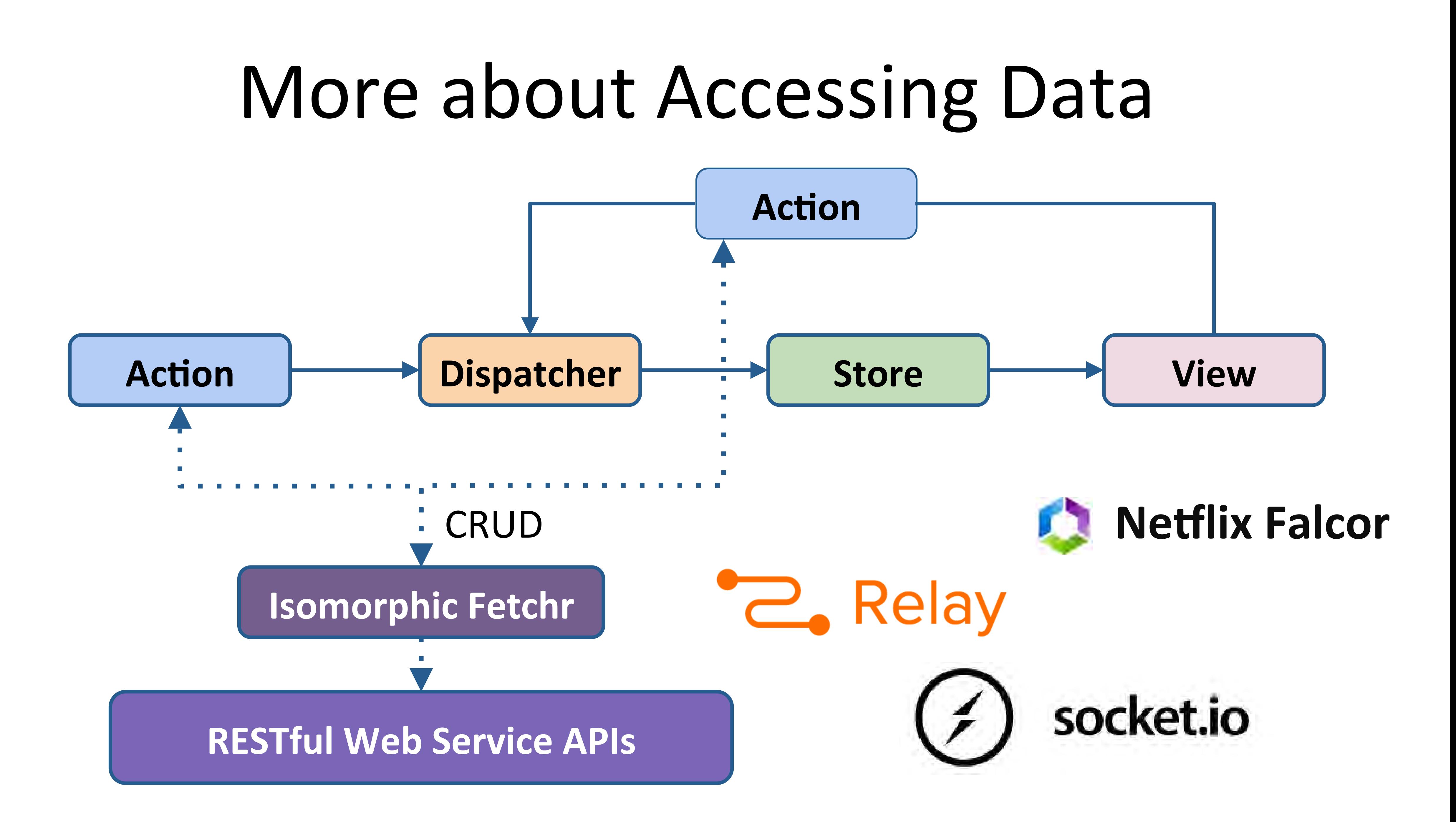

## Obvious Things:

- Profile before Optimize
- Automate Benchmarking, Profile Regularly:
	- o Your application's characteristics do change over time.
		-

(E.g. Size of your application data can grow over time with new features)

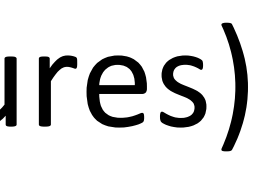

## What about CSS

## We use: **http://acss.io/**

## hOps://github.com/yahoo/atomizer

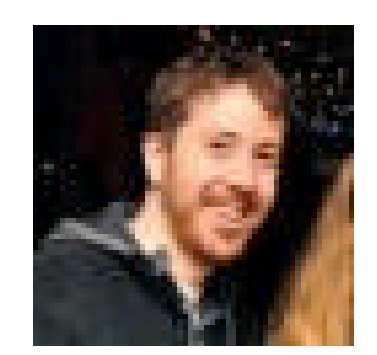

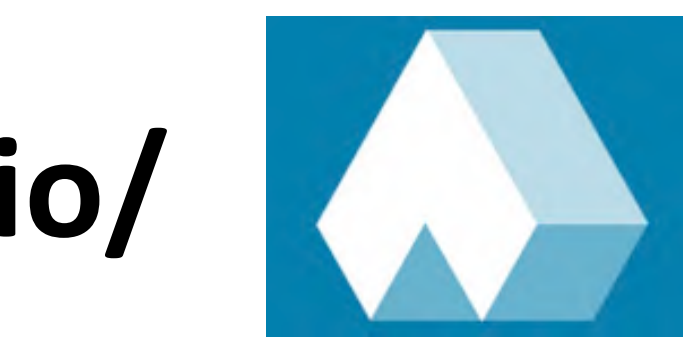

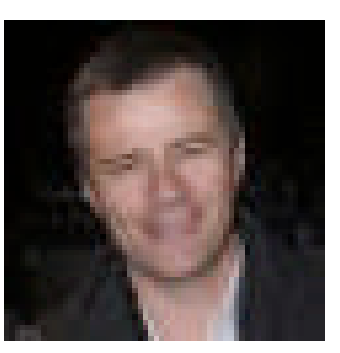

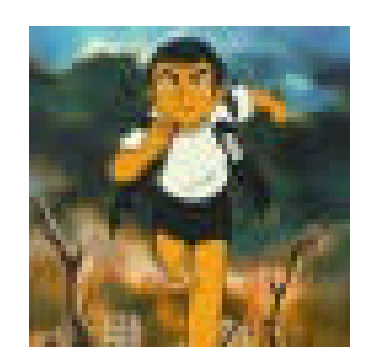

## Thank you...

## Lingyan Zhu Front End Architect, Yahoo! Front Page

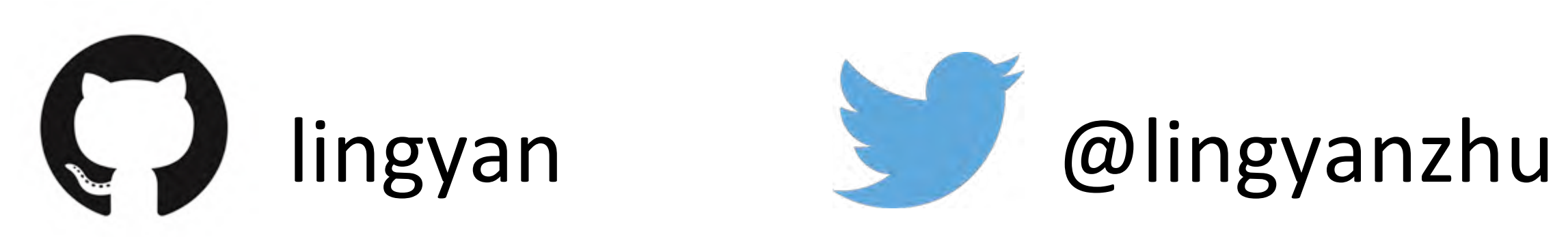

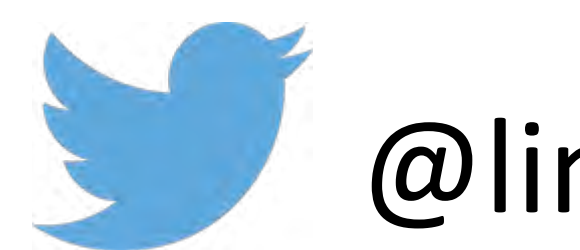